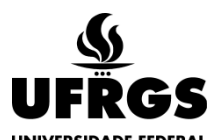

**UNIVERSIDADE FEDERAL DO RIO GRANDE DO SUL EDITAL DE 04 DE OUTUBRO DE 2018**

### **CONCURSO VESTIBULAR DE 2019**

A Universidade Federal do Rio Grande do Sul (UFRGS) torna pública a abertura de inscrições e as normas que regem o Processo Seletivo para ingresso nos seus cursos de Graduação no ano de 2019 – Concurso Vestibular - CV 2019 – primeiro e segundo semestres, com base na Resolução nº 46/2009 do Conselho de Ensino, Pesquisa e Extensão (CEPE), modificada pela Decisão nº 312/2016 e Decisão nº 212/2017, ambas do Conselho Universitário (CONSUN); na Decisão nº 270/2018 do CONSUN que estabelece o número de vagas destinadas para o CV 2019 e as vagas destinadas para ingresso via Sistema de Seleção Unificada - SISU, na Decisão nº 268/2012 do CONSUN, que institui o Programa de Ações Afirmativas, através do Ingresso por Reserva de Vagas para acesso aos cursos de graduação, modificada pela Decisão nº 312/2016 e pela Decisão nº 212/2017, ambas do CONSUN; na Portaria Ministerial nº 23/2017 – Ministério da Educação (MEC), na Lei nº 9.394/1996, que dispõe sobre as Diretrizes e Bases da Educação Nacional, na Lei nº 12.711/2012, que dispõe sobre o ingresso nas Universidades Federais e nas Instituições de Ensino Técnico de Nível Médio, regulamentada pelo Decreto nº 7.824/2012 e pela Portaria Normativa nº 18/2012, modificada pela Portaria Normativa nº 09/2017, ambas do MEC, no Decreto nº 3.298/1999, na Lei nº 12.764/2012, na Súmula nº 45/2009 da Advocacia Geral da União (AGU), Lei nº 12.089/2009 e demais legislações vigentes.

### **1. DISPOSIÇÕES GERAIS**

1.1 – O Concurso Vestibular (CV 2019) destina-se ao ingresso nos cursos de graduação da UFRGS, conforme Lei 9.394/96, art. 44, II.

1.2 – A seleção para provimento das vagas compreenderá nove provas objetivas de escolha múltipla, de conhecimentos das matérias do núcleo comum do Ensino Médio, e uma prova de Redação em Língua Portuguesa, que ocorrerão no período de 06 a 09 de janeiro de 2019, e serão comuns a todos os candidatos. A seleção também poderá compreender o aproveitamento do resultado obtido pelos candidatos nas provas objetivas do Exame Nacional do Ensino Médio (ENEM), realizado no ano imediatamente anterior ao deste concurso (ENEM 2018).

1.3 – Os candidatos aos cursos de Artes Visuais, Música e Teatro deverão, adicionalmente, prestar provas de Habilitação Específica no período de 25 a 29/11/2018.

1.4 – As provas do CV 2019 serão aplicadas nas seguintes cidades do Rio Grande do Sul: Porto Alegre, Bento Gonçalves e Imbé/ Tramandaí.

### **2. DOS SISTEMAS E MODALIDADES DE INGRESSO**

2.1 – Para o CV 2019, a ocupação das vagas oferecidas para cada curso dar-se-á em dois sistemas de ingresso: a) por Acesso Universal (Ampla Concorrência); e b) por Acesso Universal (Ampla Concorrência) **e** Reserva de Vagas.

2.1.1 – Todo candidato concorrerá por Acesso Universal (Ampla Concorrência).

2.1.2 – O candidato que desejar concorrer também às vagas destinadas ao sistema de ingresso por Reserva de Vagas deverá assinalar sua opção no ato da inscrição no CV 2019. Nesse caso, o candidato deverá assinalar uma das oito modalidades a seguir:

a) modalidade L1 - candidato egresso do Sistema Público de Ensino Médio com renda familiar bruta mensal igual ou inferior a 1,5 salário-mínimo nacional *per capita*;

b) modalidade L2 – candidato egresso do Sistema Público de Ensino Médio com renda familiar bruta mensal igual ou inferior a 1,5 salário-mínimo nacional *per capita*, autodeclarado preto, pardo ou indígena;

c) modalidade L3 - candidato egresso do Sistema Público de Ensino Médio independentemente da renda familiar;

d) modalidade L4 - candidato egresso do Sistema Público de Ensino Médio independentemente da renda familiar, autodeclarado preto, pardo ou indígena;

e) modalidade L9 - candidato egresso do Sistema Público de Ensino Médio com renda familiar bruta mensal igual ou inferior a 1,5 salário-mínimo nacional *per capita* que seja pessoa com deficiência;

f) modalidade L10 – candidato egresso do Sistema Público de Ensino Médio com renda familiar bruta mensal igual ou inferior a 1,5 salário-mínimo nacional *per capita*, autodeclarado preto, pardo ou indígena e que seja pessoa com deficiência;

g) modalidade L13 - candidato egresso do Sistema Público de Ensino Médio independentemente da renda familiar que seja pessoa com deficiência;

h) modalidade L14 - candidato egresso do Sistema Público de Ensino Médio independentemente da renda familiar, autodeclarado preto, pardo ou indígena e que seja pessoa com deficiência.

2.1.3 - Para fins deste Edital, entende-se por egresso do Sistema Público de Ensino Médio o candidato que comprove que cursou e concluiu com aprovação, em escola pública, a totalidade do Ensino Médio, inclusive na modalidade de Educação de Jovens e Adultos. Entende-se também por egresso do Sistema Público de Ensino Médio o candidato que comprove a certificação de conclusão pelo ENEM (certificado de conclusão com base no resultado do Exame Nacional do Ensino Médio), pelo Exame Nacional para Certificação de Competências de Jovens e Adultos – ENCCEJA e de exames de certificação de competência ou de avaliação de jovens e adultos, realizados pelos sistemas estaduais de ensino.

2.1.3.1 – **Não suprirá a exigência de ser egresso do Sistema Público de Ensino Médio o candidato que houver cursado disciplinas isoladas ou séries de Ensino Médio em escolas particulares, comunitárias, filantrópicas, confessionais ou pertencentes ao Sistema S** (Sesc, Senai, Sesi e Senac)**, independentemente de sua gratuidade ou da percepção de bolsa de estudos, ainda que custeadas pelo Poder Público.**

2.2 – Do total das vagas oferecidas em cada curso de graduação da UFRGS, será garantido no mínimo 50% (cinquenta por cento) para o Programa de Ações Afirmativas, assim subdivididas:

- I no mínimo 50% para candidatos egressos do Sistema Público de Ensino Médio com renda familiar bruta mensal igual ou inferior a 1,5 salário-mínimo nacional *per capita*, das quais:
	- a) no mínimo 50% serão destinadas a candidatos autodeclarados pretos, pardos ou indígenas, sendo:
		- 1. no mínimo 50% destinadas para pessoas com deficiência (modalidade L10);
		- 2. o restante das vagas destinado aos candidatos que não sejam pessoas com deficiência (modalidade L2);
	- b) as vagas restantes serão destinadas aos demais candidatos, sendo:
		- 1. no mínimo 50% destinadas para pessoas com deficiência (modalidade L9);
		- 2. o restante das vagas destinado aos candidatos que não sejam pessoas com deficiência (modalidade L1);
- II as demais vagas serão destinadas para candidatos egressos do Sistema Público de Ensino Médio independentemente da renda familiar, das quais:
	- a) no mínimo 50% serão destinadas a candidatos autodeclarados pretos, pardos ou indígenas, sendo:
		- 1. no mínimo 50% destinadas para pessoas com deficiência (modalidade L14);
		- 2. o restante das vagas destinado aos candidatos que não sejam pessoas com deficiência (modalidade L4);
	- b) as vagas restantes serão destinadas aos demais candidatos, sendo:
		- 1. no mínimo 50% destinadas para pessoas com deficiência (modalidade L13);
		- 2. o restante das vagas destinado aos candidatos que não sejam pessoas com deficiência (modalidade L3).

2.2.1 – As vagas reservadas pelas **modalidades L2, L4, L10 e L14** são destinadas **EXCLUSIVAMENTE** a candidatos egressos do Sistema Público de Ensino Médio Autodeclarados pretos, pardos ou indígenas, nos termos das normas legais e regulamentares.

2.2.3 – As vagas reservadas pelas **modalidades L9, L10, L13 e L14** são destinadas **EXCLUSIVAMENTE** a candidatos egressos do Sistema Público de Ensino Médio que sejam Pessoas com Deficiência (PcD), conforme Art. 4º e seus incisos do Decreto 3.298/1999 e conforme Art. 1º, parágrafo 1º, incisos I e II e parágrafo 2º da Lei 12.764/2012.

2.2.4 – As vagas reservadas pelas **modalidades L1, L2, L9 e L10** são destinadas **EXCLUSIVAMENTE** a candidatos egressos do Sistema Público de Ensino Médio **ORIUNDOS DE FAMÍLIAS** com renda bruta mensal igual ou inferior a 1,5 salário-mínimo nacional *per capita*, conforme Parágrafo Único do Art.1º da Lei 12.711/2012. Para este fim, considerar-se-á:

- I **família/grupo familiar**, a unidade nuclear composta por uma ou mais pessoas, eventualmente ampliada por outras pessoas que contribuam para o rendimento ou tenham suas despesas atendidas por aquela unidade familiar, todas moradoras em um mesmo domicílio;
- II **morador**, a pessoa que tem o domicílio como local habitual de residência e nele reside na data de abertura das inscrições neste Concurso Vestibular, sendo que:

a) candidato solteiro, com **idade até 24 anos**, deverá apresentar documentação completa de sua família de origem, mesmo quando residente em domicílio diferente daquela;

b) candidato solteiro e **sem vínculo empregatício**, independentemente da idade, deverá apresentar documentação completa de sua família de origem, mesmo quando residente em domicílio diferente daquela;

c) para membros declarados no grupo familiar que não tenham relação de parentesco com o candidato, ou cuja família de origem (pai e/ou mãe) é diferente da do candidato, deverá ser apresentada **documentação comprobatória do vínculo e da dependência econômica** (termo de guarda) **e/ou documentação de renda da família de origem**, quando for o caso;

- III **renda familiar bruta mensal**, a soma dos rendimentos brutos auferidos por todas as pessoas da família, calculada na forma do disposto no Art.7º da Portaria Normativa nº 18/2012, modificada pela Portaria Normativa nº 09/2017 ambas do MEC;
- IV **renda familiar bruta mensal** *per capita*, a razão entre a renda familiar bruta mensal e o total de pessoas da família, calculada da seguinte forma:

a) calcula-se a soma dos rendimentos brutos auferidos por todas as pessoas da família a que pertence o candidato, considerando, no mínimo, o período de **julho a setembro de 2018;**

b) calcula-se a média mensal dos rendimentos brutos apurados conforme o item "a" acima;

c) divide-se o valor apurado no item "b" acima pelo número de pessoas da família do candidato;

d) no cálculo, serão computados os rendimentos de **qualquer natureza** percebidos pelas pessoas da família **a título regular ou eventual**, inclusive aqueles provenientes de locação/arrendamento de bens móveis ou imóveis, ou alcançados por terceiros como ajuda financeira.

V – o **salário-mínimo nacional de 2018, R\$ 954,00 (novecentos e cinquenta e quatro reais),** como valor de referência para o corte de renda.

# **3. INSCRIÇÃO**

3.1 - As inscrições deverão ser realizadas exclusivamente pela internet no endereço eletrônico [www.vestibular.ufrgs.br, d](http://www.vestibular.ufrgs.br/)a zero hora do dia **15/10/2018** até às 23h59min do dia **12/11/2018**.

3.2 – As inscrições, via internet, também poderão ser realizadas na Comissão Permanente de Seleção – COPERSE, no seguinte endereço: Rua Ramiro Barcelos, 2574 – Portão K – Bairro Santa Cecília, Porto Alegre, de segunda a sexta-feira (exceto feriados) no horário das 9h às 17h.

3.3 – No ato da inscrição, o candidato deverá obrigatoriamente fornecer o número do seu CPF e um endereço de e-mail válido, o qual será utilizado nos casos de necessidade de contato com o candidato.

3.4 – No ato da inscrição, o candidato deverá formular sua opção pelo uso ou não do resultado obtido nas provas objetivas do Exame Nacional do Ensino Médio (ENEM), realizadas no ano de 2018, para o cômputo de seu argumento de concorrência nos termos do item 7.2 deste Edital.

3.4.1 – Os candidatos que optarem pelo uso do resultado obtido nas provas objetivas do Exame Nacional do Ensino Médio (ENEM) estarão sujeitos a verificação posterior de sua efetiva inscrição naquele exame. Se nesta verificação for constatado que o candidato não está inscrito no ENEM ou sua inscrição foi feita com CPF diferente ou em nome de outra pessoa, ficará sem efeito (será excluída) sua opção de uso do resultado das provas objetivas do Exame Nacional do Ensino Médio (ENEM).

3.4.2 – Ao declarar sua opção pelo uso do resultado obtido no ENEM, o candidato estará autorizando a UFRGS a obter, junto ao órgão responsável no MEC, as suas notas obtidas no referido Exame.

3.5 – Dos resultados do ENEM:

3.5.1 – Caso a participação do candidato no ENEM 2018 não seja confirmada pelo órgão responsável no MEC, a Universidade desconsiderará a opção do candidato pelo uso do resultado obtido no ENEM.

3.5.2 – Caso o resultado do ENEM seja disponibilizado para a UFRGS em data que implique prejuízo para os ingressantes ou para o semestre letivo da UFRGS, a opção pelo uso do resultado obtido nas provas objetivas do referido Exame será desconsiderada para todos os candidatos.

3.6 – **As informações prestadas pelo candidato no formulário eletrônico de inscrição serão de sua inteira responsabilidade**. A confirmação da inscrição acarreta a aceitação das normas e procedimentos publicados na imprensa e/ou na Internet, através de Editais, Manuais/Anexos ou Notas Públicas não cabendo, posteriormente, interposição de recursos ou alegação de desconhecimento dessas informações.

3.7 – O candidato poderá ter a inscrição no Concurso Vestibular ou a matrícula na Universidade cancelada a qualquer momento, além de estar sujeito a outras implicações legais, em casos de fraude ou falsidade das informações declaradas.

3.8 – O documento apresentado pelo candidato durante todo o processo de realização do CV 2019 deverá conter o número do documento indicado no ato da inscrição, conforme item 6.3 deste Edital, e deverá:

a) conter fotografia que permita a clara identificação do portador;

b) estar em bom estado de conservação, sem rasuras ou adulterações;

c) estar dentro do prazo de validade;

d) ter sido expedido por Secretarias Estaduais de Segurança Pública, pelas Forças Armadas, pela Polícia Militar, pela Polícia Federal, ou por outros órgãos legalmente autorizados a emitir documento de identificação.

3.9 – O Manual do Candidato estará à disposição para *download*, a partir do dia **15/10/2018**, no site [www.vestibular.ufrgs.br.](http://www.vestibular.ufrgs.br/)  Cópia impressa também poderá ser adquirida por R\$ 5,00 (cinco reais), a partir do início das inscrições, na COPERSE - Rua Ramiro Barcelos, 2574 – Portão K – Bairro Santa Cecília – Porto Alegre, de segunda a sexta-feira (exceto feriados), das 9h às 17h.

3.10 – O valor da inscrição será de R\$ 125,00 (cento e vinte e cinco reais).

3.11 – O valor da inscrição para candidatos beneficiados com desconto de 50% será de R\$ 62,50 (sessenta e dois reais e cinquenta centavos), conforme Programa de Concessão de Benefícios – Valor da Inscrição – COPERSE/UFRGS.

3.12 – Após inscrever-se, o candidato deverá CONFERIR TODAS AS INFORMAÇÕES PRESTADAS NO FORMUÁRIO DE INSCRIÇÃO (Ex.: **Curso, Língua Estrangeira, Sistema de Ingresso e Cidade de Prova**) e após conferência imprimir o documento (boleto) para pagamento do respectivo valor, que poderá ser efetuado em qualquer agência bancária impreterivelmente até o dia **13/11/2018**, independentemente de feriados. O PAGAMENTO DO VALOR DA INSCRIÇÃO NA DATA LIMITE (**13/11/2018**) DEVERÁ SER EFETUADO EXCLUSIVAMENTE EM HORÁRIO BANCÁRIO E PREFERENCIALMENTE EM AGÊNCIAS BANCÁRIAS.

3.13 – A inscrição provisória será homologada pela UFRGS SOMENTE após o recebimento da confirmação do pagamento do valor da inscrição.

3.14 – A Universidade, em hipótese alguma, processará qualquer registro de pagamento com data posterior ao último dia estabelecido para o pagamento do valor da inscrição.

3.15 – Em caso de que o pagamento tenha sido agendado, mas não efetivado até a data limite **(13/11/2018)**, e, em caso de que o pagamento tenha sido realizado após a data limite, a inscrição provisória NÃO SERÁ HOMOLOGADA pela UFRGS.

3.16 – O candidato que obteve benefício de isenção ou desconto no valor da inscrição deverá efetuar sua inscrição nos termos do item 2 deste Edital. Ao informar o número de seu CPF, o sistema de inscrição buscará automaticamente as informações sobre o benefício obtido.

3.17 – Por ocasião da inscrição no Concurso Vestibular, cada candidato deverá escolher uma única opção de curso.

3.18 – O candidato deverá optar por realizar uma das cinco provas seguintes de Língua Estrangeira Moderna: Alemão, Espanhol, Francês, Inglês ou Italiano, independentemente do curso a que estiver se candidatando.

3.19 – O candidato aos cursos de Artes Visuais – Bacharelado e Artes Visuais - Licenciatura, Música, Teatro e Teatro-Licenciatura, sujeito a Prova de Habilitação Específica poderá, no momento de sua inscrição, indicar opção alternativa de curso, para possibilitar sua participação no CV 2019 em caso de não aprovação na Prova de Habilitação Específica.

3.20 – O candidato ao curso de Música, adicionalmente, deverá indicar, no momento de sua inscrição, sua opção por licenciatura ou bacharelado e também sua opção por instrumento, canto, regência ou composição, conforme descrito no Manual do Candidato.

3.21 – As Provas de Habilitação Específica serão realizadas exclusivamente em Porto Alegre.

3.22 – No momento da inscrição, o candidato deverá indicar, dentre as opções de cidades oferecidas: a de Porto Alegre, a de Bento Gonçalves ou a de Imbé/Tramandaí, como sendo o município onde deseja, preferencialmente, prestar as provas do CV 2019.

3.23 – A lotação dos candidatos nos municípios de Bento Gonçalves ou Imbé/Tramandaí será feita por ordem de inscrição na Internet, considerando o número de candidatos a serem atendidos em cada município. No caso de não haver vagas suficientes no município indicado originalmente pelo candidato no requerimento de inscrição, a UFRGS se reservará o direito de determinar que o candidato realize as provas em Porto Alegre.

3.24 – A UFRGS não assumirá qualquer responsabilidade quanto ao transporte, à alimentação e/ou ao alojamento do candidato.

3.25 – O candidato com necessidades especiais que necessite do uso de equipamentos médicos e/ou atendimento diferenciado para realização das provas deverá formalizar solicitação específica à COPERSE após a confirmação (pagamento) de sua inscrição. O formulário para solicitação estará à disposição no site [www.vestibular.ufrgs.br e](http://www.vestibular.ufrgs.br/) na COPERSE. O formulário e a documentação comprobatória da necessidade especial deverão ser entregues à COPERSE ou encaminhados pelos Correios até o dia **16/11/2018**. Conforme o disposto no Art. 27 do Decreto nº 3.298/99, serão providenciadas adaptações de provas, condições adequadas e o apoio necessário para a realização do concurso, conforme as características da deficiência, levando-se em consideração critérios de viabilidade e razoabilidade.

3.26 – A informação do registro de pagamento da inscrição, da regularidade da inscrição de candidato beneficiado com isenção e do agendamento da Prova de Habilitação Específica estará disponível no site www.vestibular.ufrgs.br, até 48 horas após sua efetivação.

3.27 – No caso de o candidato consultar o site www.vestibular.ufrgs.br e constatar que não houve registro do pagamento efetuado, deverá dirigir-se à COPERSE, munido dos documentos que comprovem o pagamento da sua inscrição impreterivelmente até o dia **16/11/2018**, sob pena de ser considerado não-inscrito.

3.28 – A correção de dados cadastrais (nome, número de documento de identidade, data de nascimento, sexo, nacionalidade, nome dos pais, endereço, telefone e endereço eletrônico) poderá ser solicitada até o dia **30/11/2018**. A solicitação deverá ser formalizada em formulário específico disponível no site www.vestibular.ufrgs.br. A documentação comprobatória poderá ser entregue pessoalmente ou enviada pelo e-mail [coperse@coperse.ufrgs.br](mailto:coperse@coperse.ufrgs.br).

3.29 – A informação individualizada sobre o município e local de realização das provas estará disponível **na Internet** *Portal do Candidato* a partir do dia **11/12/2018**, não sendo fornecidas por telefone informações a respeito de datas, de locais e de horários de provas.

#### 3.30 – Critérios Específicos:

3.30.1 – Em nenhuma hipótese o candidato terá homologada mais de uma inscrição no CV 2019. Caso seja efetuada mais de uma inscrição, a COPERSE confirmará a última inscrição registrada na Internet e confirmada (paga). O(s) valor(es) correspondente(s) a(s) outra(s) inscrição(ões) não será(ão) devolvido(s).

3.30.2 – O candidato terá confirmada sua inscrição somente após a comprovação do pagamento do respectivo valor.

3.30.3 – Não será permitida a troca de opção de curso em relação àquela originalmente indicada no *Formulário de Inscrição* do candidato, exceto nos casos de não aprovação na Prova de Habilitação Específica nos cursos que a exigem (Artes Visuais – Bacharelado e Licenciatura, Música, Teatro e Teatro - Licenciatura). Nesses casos, será utilizada a opção alternativa indicada no *Formulário de Inscrição*, nos termos do Manual do Candidato. Para esses candidatos, a não indicação de opção alternativa no *Formulário de Inscrição* no ato da inscrição caracteriza desistência do CV 2019.

3.30.4 – Não será permitida a troca de cidade de realização das provas indicada na inscrição, exceto nos casos previstos no item 3.23 deste Edital.

3.30.5 – Não será permitida a troca de opção de Sistema e Modalidade de Ingresso em relação àquela originalmente indicada no *Formulário de Inscrição* do candidato.

3.30.6 – Não será permitida a troca de Língua Estrangeira Moderna em relação àquela originalmente indicada no *Formulário de Inscrição* do candidato.

3.30.7 – Não será permitida a troca de opção de uso ou não do resultado obtido nas provas objetivas do Exame Nacional do Ensino Médio (ENEM), exceto no caso previsto no item 3.5.

3.30.8 – A COPERSE não se responsabilizará por solicitações de inscrição não recebidas por motivos de ordem técnica nos computadores, falhas na comunicação ou congestionamento nas linhas de comunicação, bem como por força de outros fatores de ordem técnica que impossibilitem a transferência de dados.

3.30.9 – Em hipótese alguma será devolvido o valor da inscrição.

#### **4. CURSOS / VAGAS / ATO LEGAL/ CONCEITO ENADE / CONDIÇÃO LEGAL / LOCAL DE FUNCIONAMENTO**

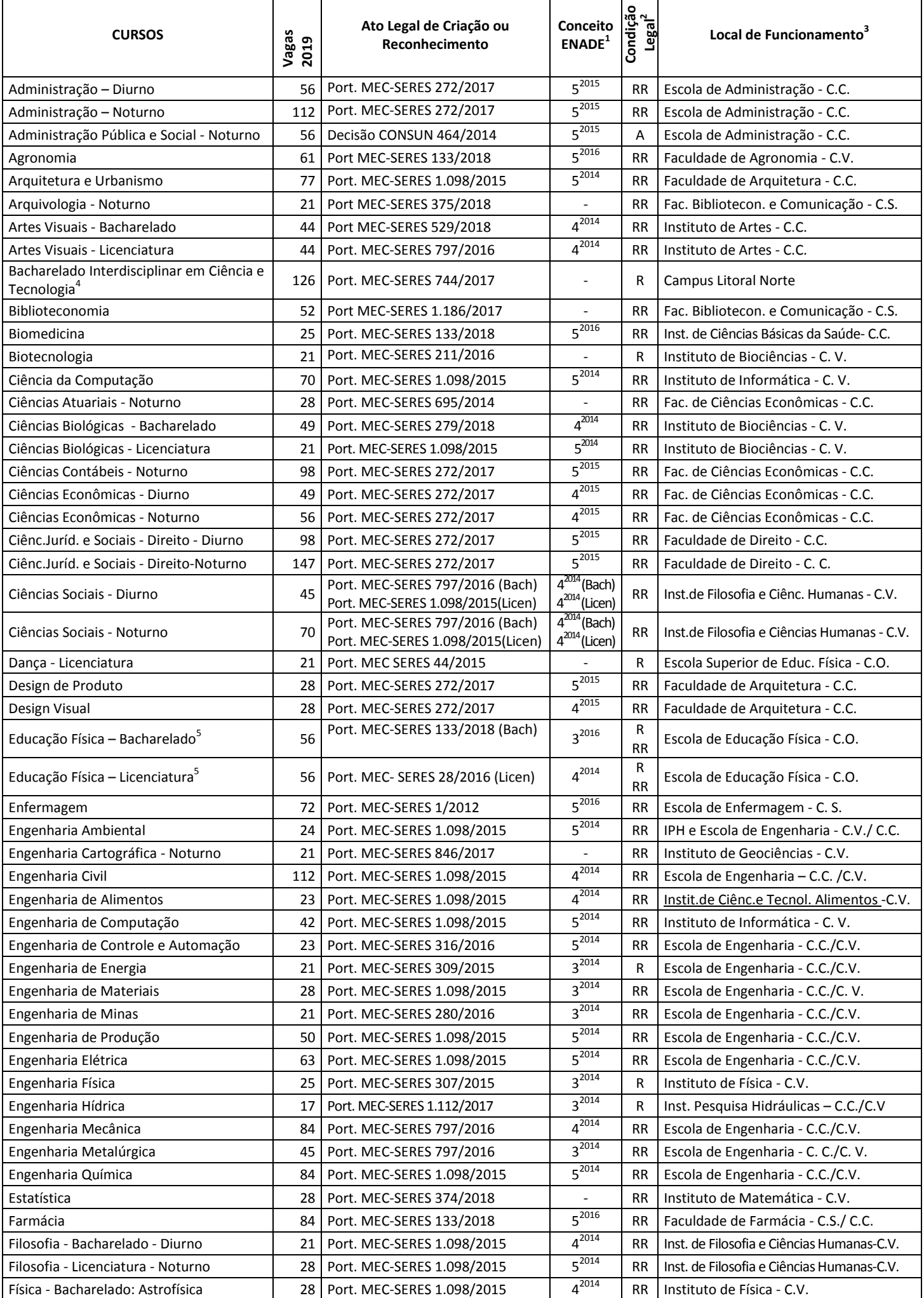

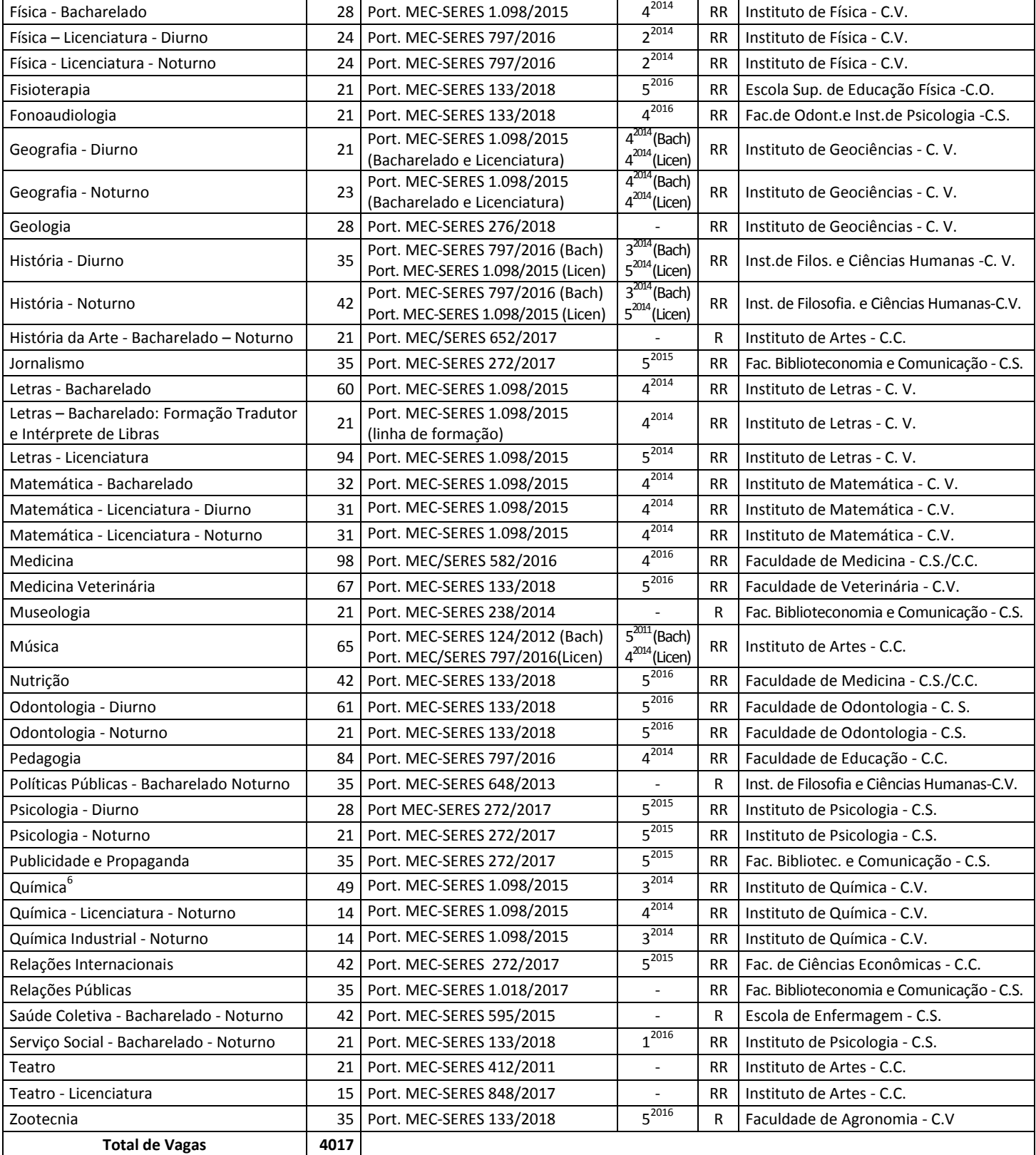

<sup>1</sup>EXAME NACIONAL DE DESEMPENHO DE ESTUDANTES. ANO DA AVALIAÇÃO: 2014, 2015 e 2016.

<sup>2</sup>CONDIÇÃO LEGAL: A – Autorizado; R – Reconhecido; RR – Renovação de Reconhecimento.

3 LOCAL DE FUNCIONAMENTO: C.V.- Campus do Vale; C.S.- Campus da Saúde; C.C.- Campus Centro; C.O.- Campus Olímpico

<sup>4</sup>O diplomado no curso Bacharelado Interdisciplinar em Ciência e Tecnologia ( BICT) da UFRGS, **poderá ingressar, através de processo seletivo específico,** em um dos seguintes cursos, que são as terminalidades do BICT, para **nova diplomação:** 

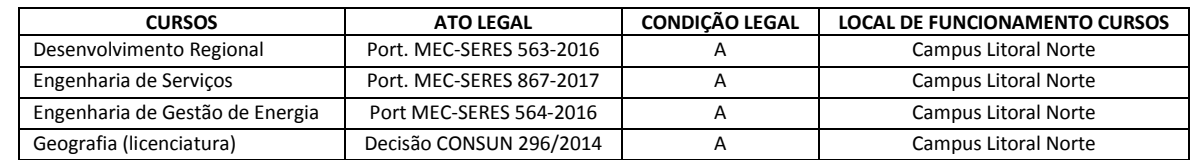

<sup>5</sup> O candidato classificado para o Curso de Educação Física deverá entregar atestado médico de capacitação física, por ocasião da matrícula.

6 Possibilita a conclusão do Curso de Bacharelado em Química ou do Curso de Química Industrial.

OBSERVAÇÃO: Cursos Noturnos podem exigir horário de aulas aos sábados e/ou práticas durante o dia.

## **4.1 – CURSOS E VAGAS POR SEMESTRE E POR SISTEMA DE INGRESSO:**

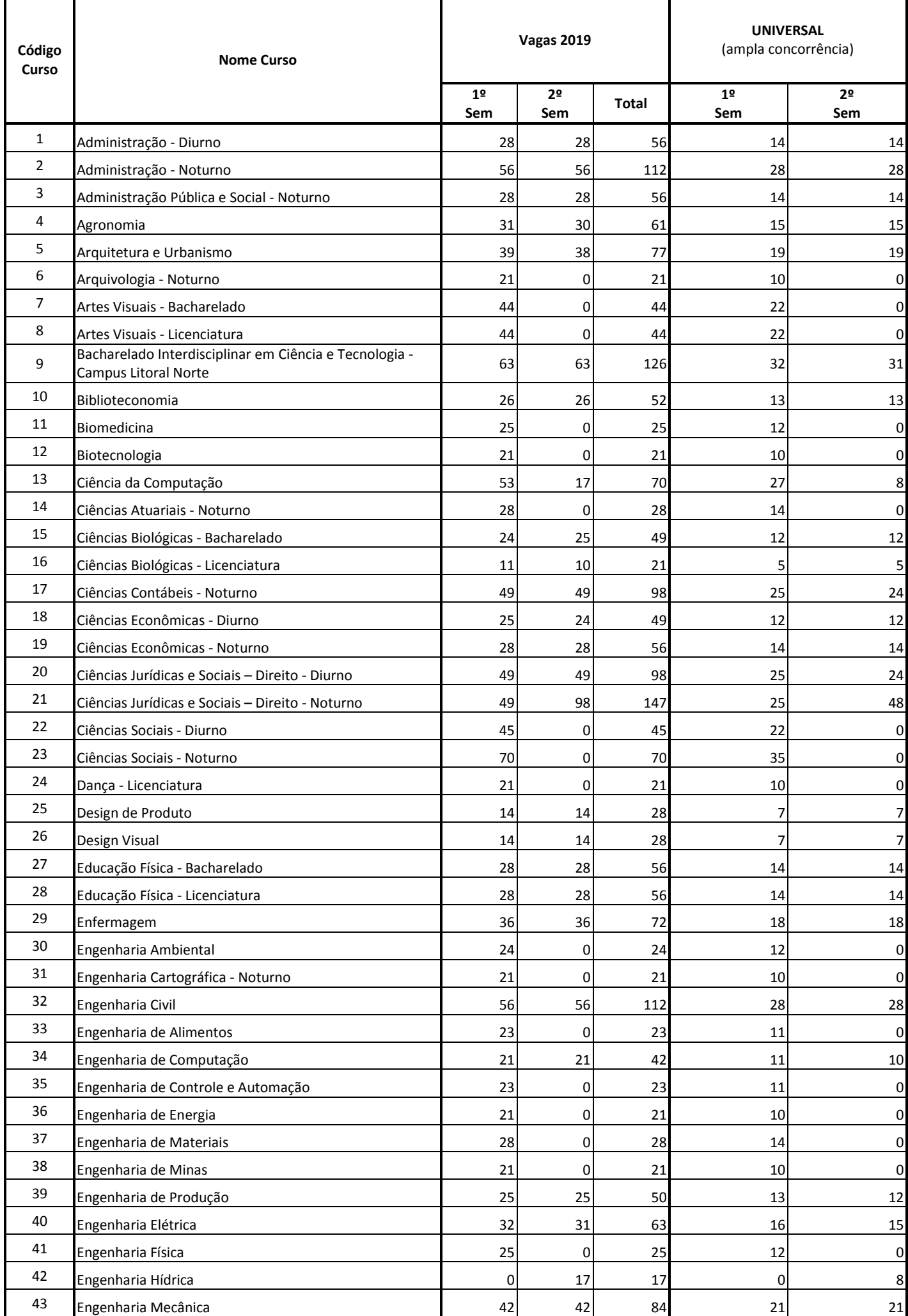

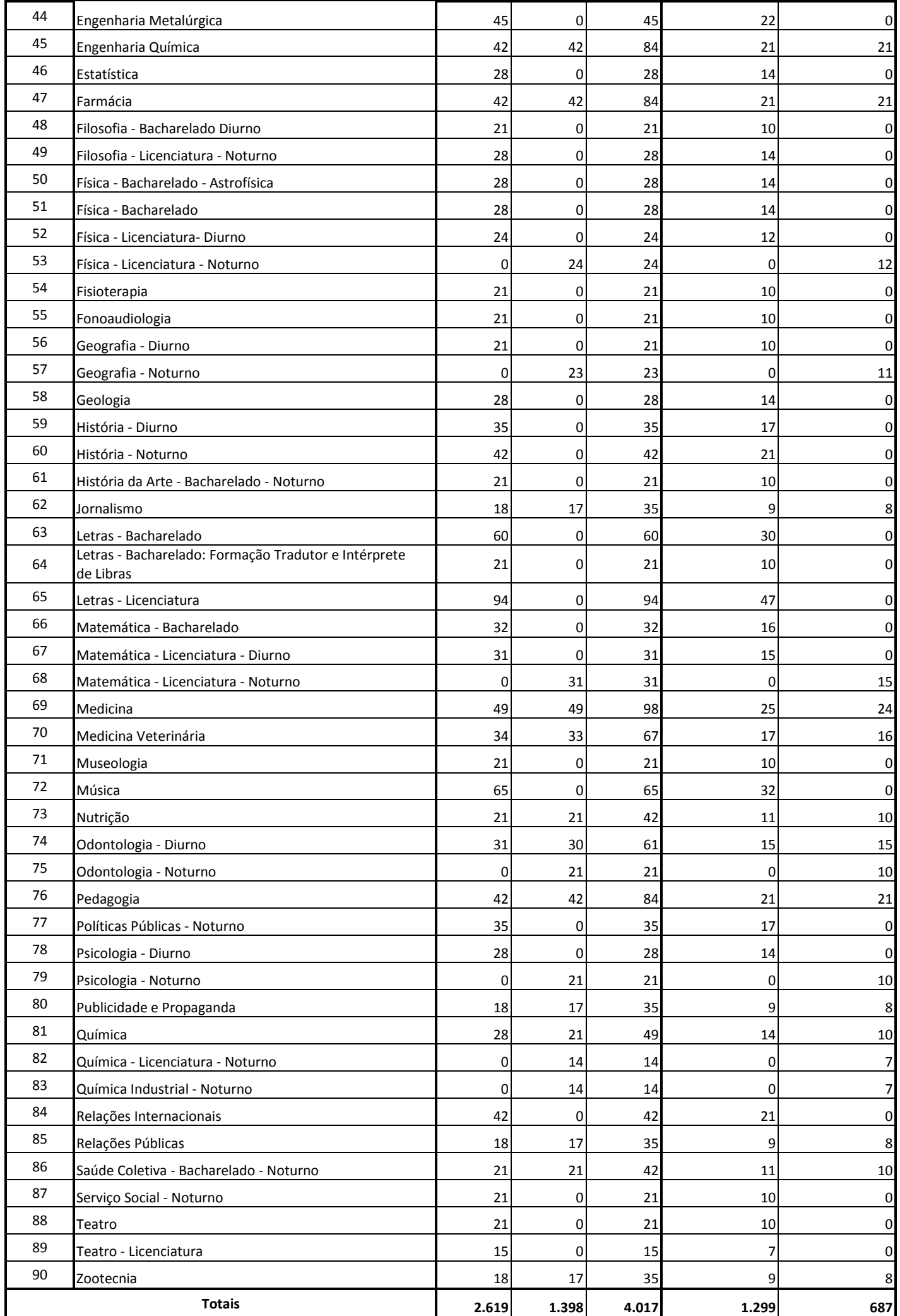

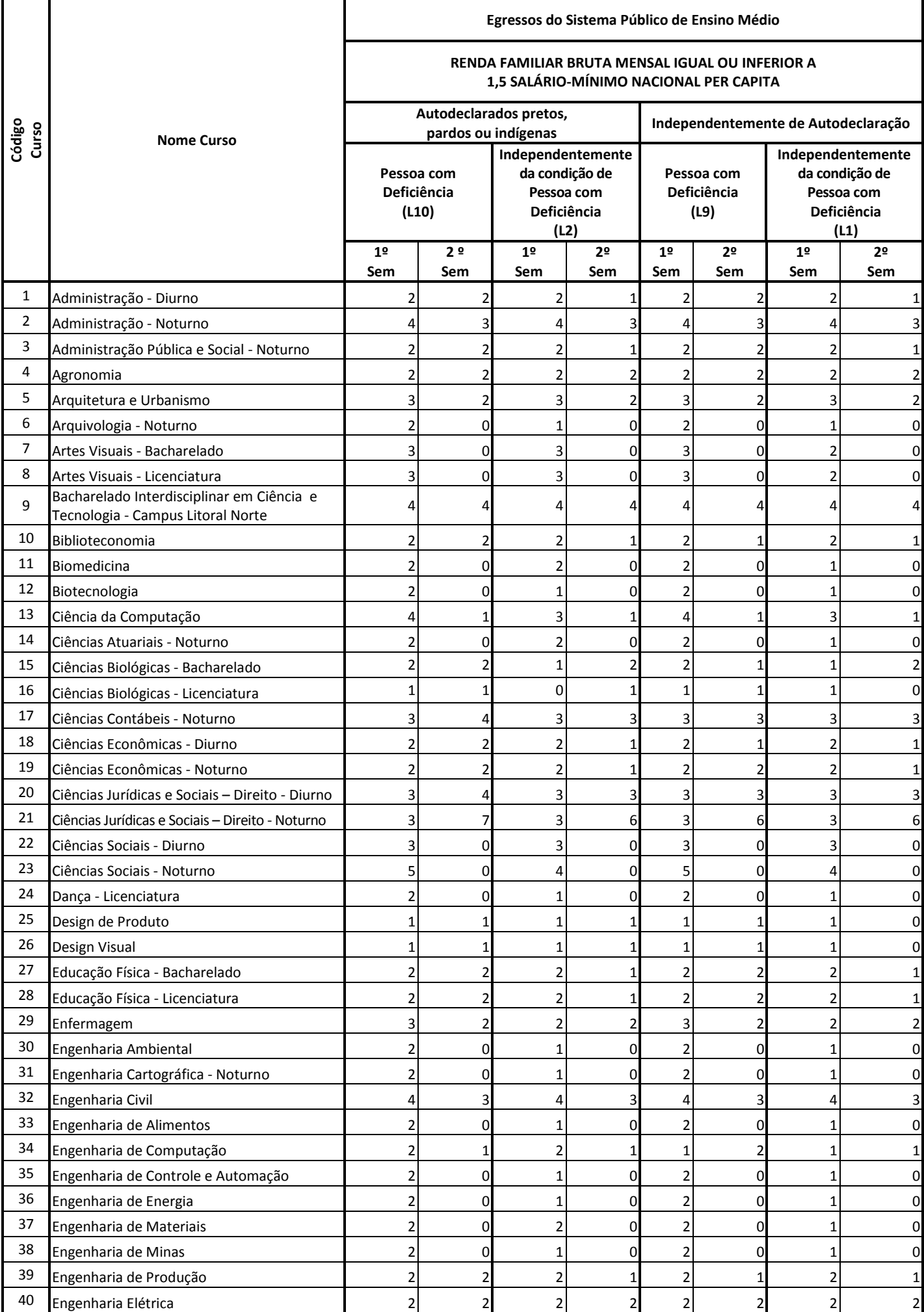

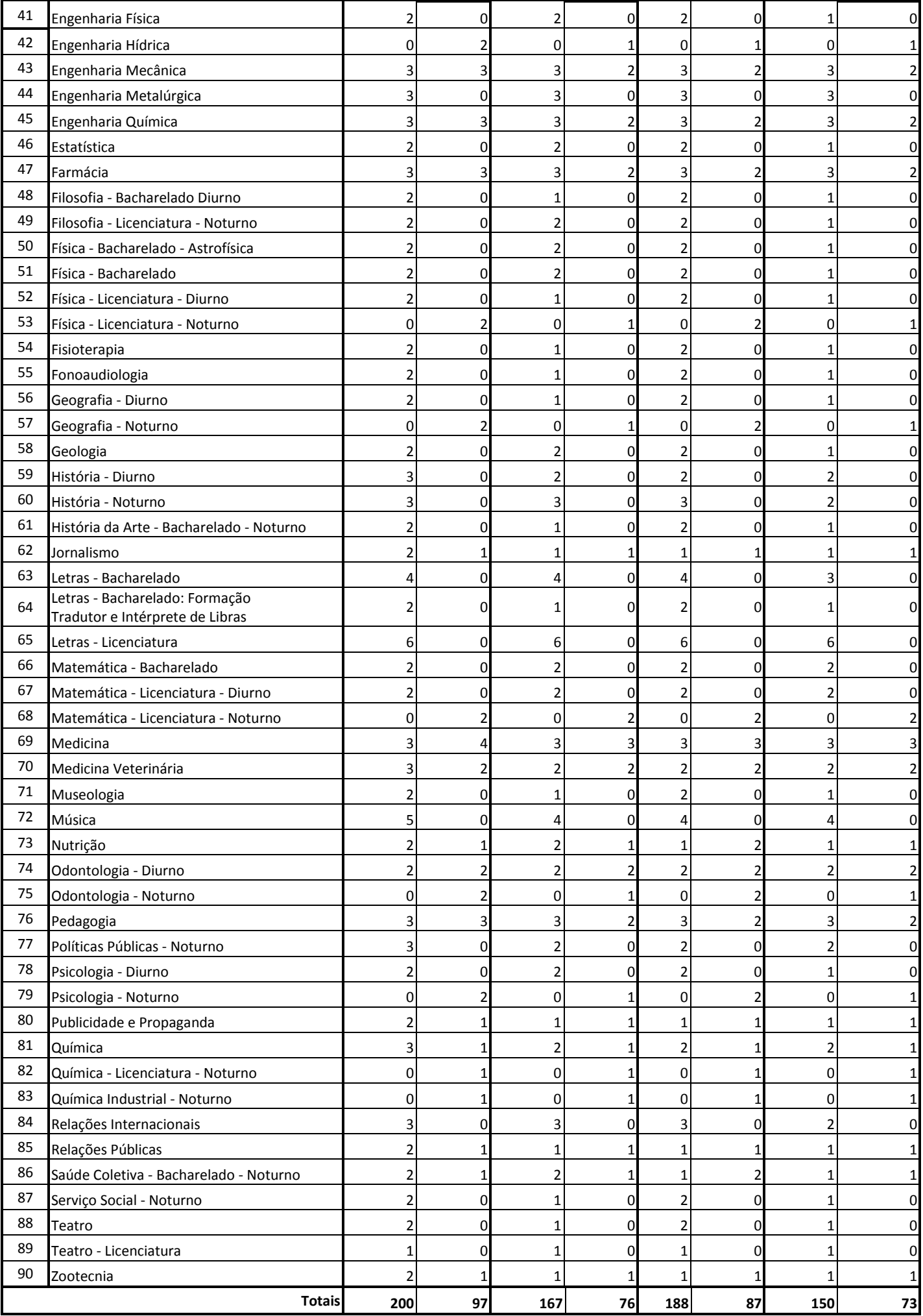

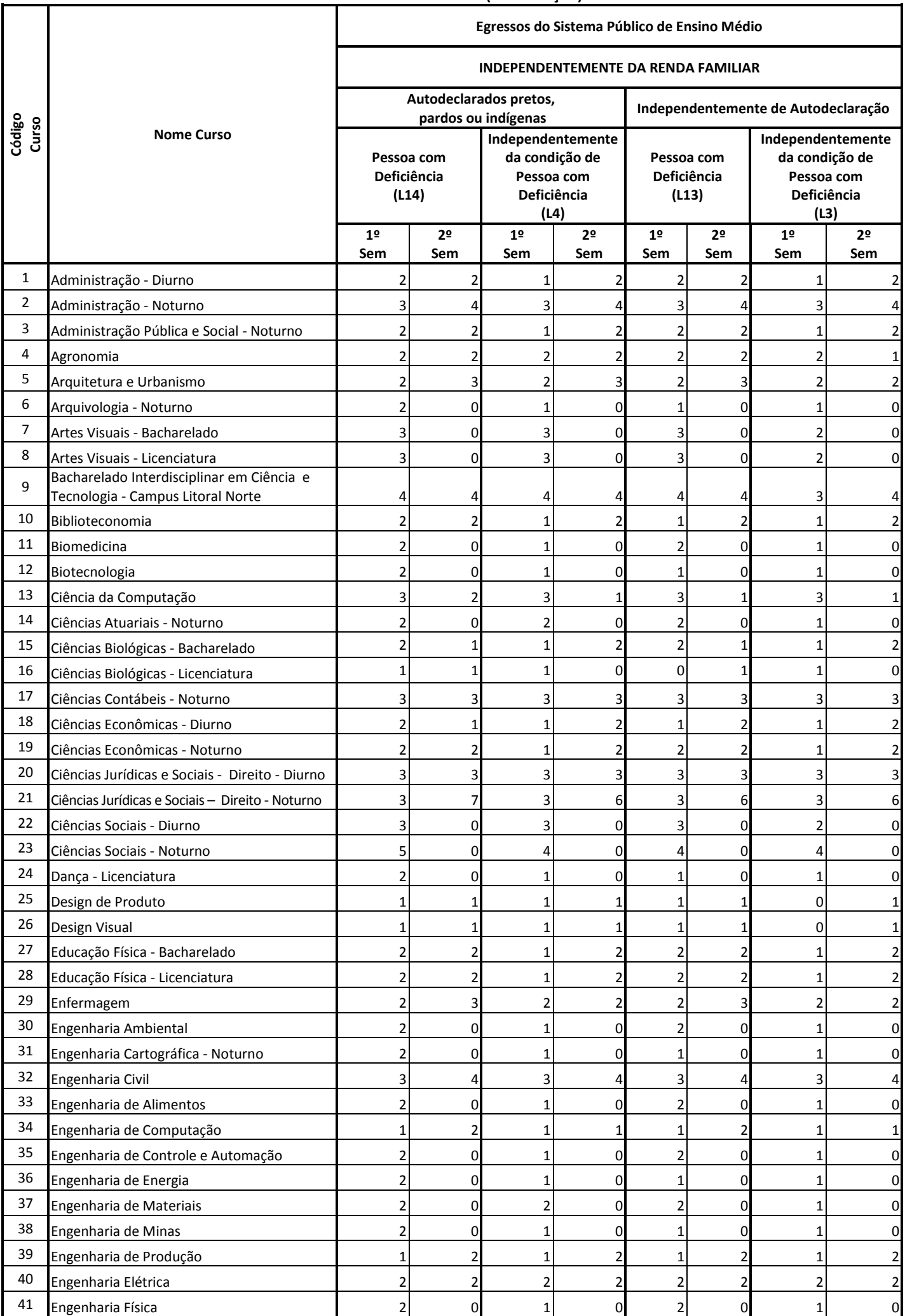

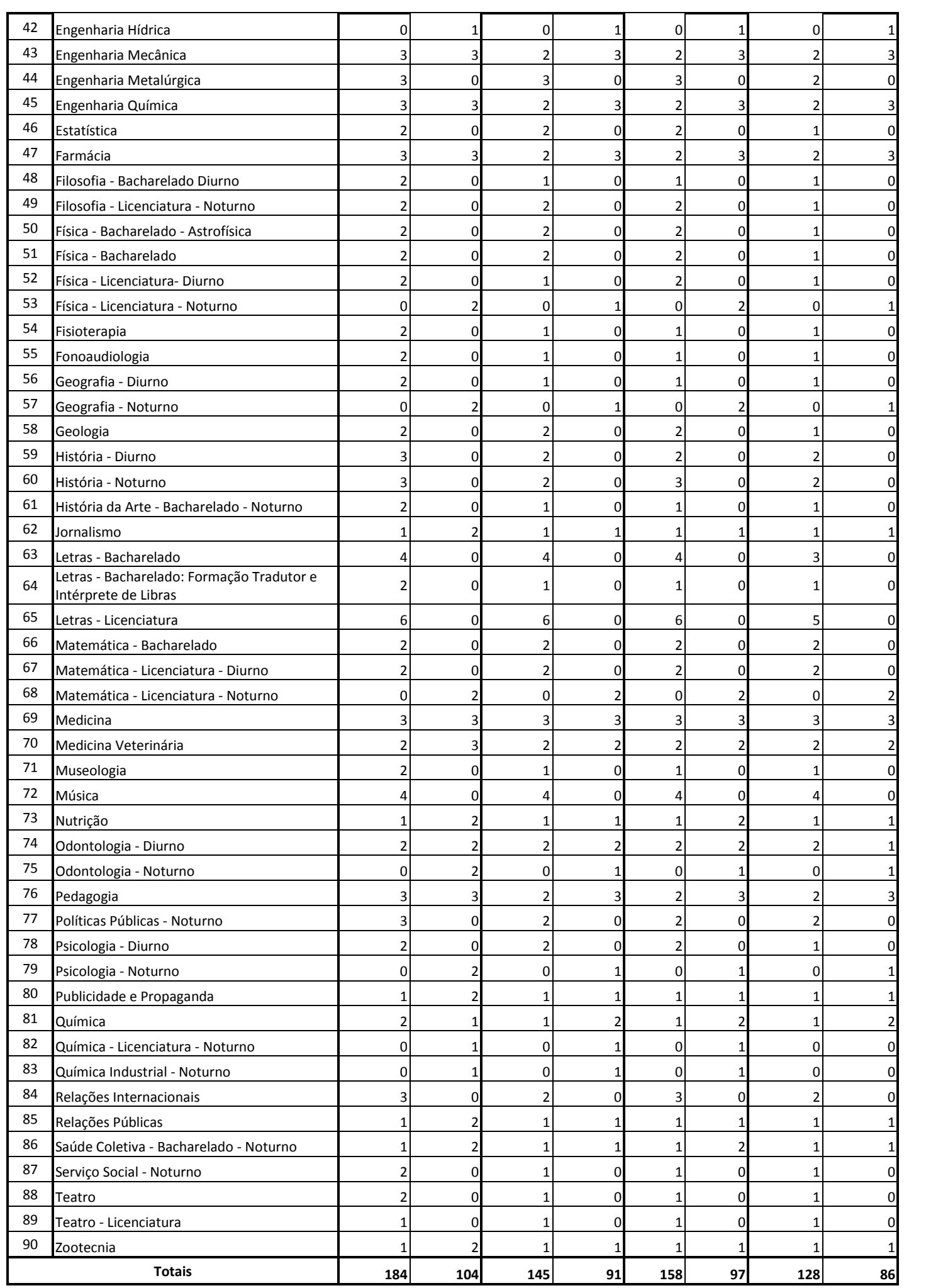

# **5. PROVAS DE HABILITAÇÃO ESPECÍFICA**

5.1 – Os candidatos aos cursos de Artes Visuais – Bacharelado e Licenciatura, Música, Teatro e Teatro-Licenciatura deverão, adicionalmente, prestar Prova de Habilitação Específica.

5.2 – As provas de habilitação específica serão realizadas exclusivamente em Porto Alegre, no período de **25 a 29/11/2018**, conforme o disposto no Manual do Candidato.

5.3 – O **candidato com necessidades especiais** que necessite do uso de equipamentos médicos e/ou atendimento diferenciado para realização das **provas de habilitação específica** deverá formalizar solicitação específica à COPERSE, após a confirmação de sua inscrição e agendamento da Prova de Habilitação específica, até o dia **16/11/2018**. O formulário para solicitação estará à disposição no site www.vestibular.ufrgs.br e na COPERSE. O formulário e a documentação comprobatória da necessidade especial deverão ser entregues à COPERSE ou encaminhados pelos Correios até o dia **16/11/2018**. Conforme o disposto no Art. 27 do Decreto nº 3298/99, serão providenciadas as condições adequadas e o apoio necessário para a realização da prova de habilitação específica, conforme as características da deficiência, levando-se em consideração critérios de viabilidade e razoabilidade.

5.4 – Não será permitida a entrada e permanência de acompanhante de candidatos na sala de Prova de Habilitação Específica.

5.5 – Os resultados serão divulgados antes da aplicação das provas comuns do Concurso Vestibular a fim de possibilitar, no caso de reprovação na Prova de Habilitação Específica, a participação do candidato no **CV 2019**, através do uso da opção alternativa de curso de graduação, quando indicada no Formulário de Inscrição na inscrição.

5.6 – A UFRGS agendará automaticamente as Provas de Habilitação Específica em até 48h após a confirmação da inscrição. Os candidatos deverão obrigatoriamente verificar no *Portal do Candidato* seu local, data e horário de Prova de Habilitação Específica impreterivelmente até **16/11/2018**.

5.7 – Eventuais recursos quanto às provas de habilitação específica deverão ser formalizados pelos candidatos, e encaminhados à COPERSE, até as 17h30min do dia seguinte ao da divulgação do resultado, mediante abertura de processo no Protocolo Geral da UFRGS – Campus Centro.

### **6. PROVAS COMUNS**

6.1 – As provas comuns serão obrigatórias para todos os candidatos.

6.2 – As provas serão aplicadas em dias sucessivos, a partir do dia **06 de janeiro de 2019**, com início às 08h30min, nos locais e endereços indicados individualmente no *Portal do Candidato*, a partir de **11/12/2018**. É de responsabilidade do candidato conhecer, com antecedência, o município e o local em que deverá prestar as provas.

6.3 – Para prestar as provas, o candidato terá de apresentar documento de identificação original que contenha o número do documento de identificação usado para fins de inscrição no **CV 2019**.

6.3.1 – São considerados, para fins de identificação, os seguintes documentos: Carteira ou Cédula de Identidade, expedida por Secretaria de Segurança Pública dos Estados, Forças Armadas ou Polícias Militares, Carteira Nacional de Habilitação (expedida a partir da Lei nº. 9.503 de 01/07/1997), Passaporte, Carteira expedida por Ordens ou Conselhos criados por lei federal e controladores do exercício profissional (desde que contenham fotografia e número do documento de identificação que lhe deu origem).

6.3.2 – Não será aceito protocolo de encaminhamento de quaisquer dos documentos acima especificados.

6.3.3 – Não serão aceitos documentos onde se lê não-alfabetizado, bem como aqueles com fotografias que não possibilitem a identificação do candidato.

6.3.4 – Caso o documento de identificação apresentado não contenha o número do documento registrado no ato da inscrição, ou não permita a identificação do candidato, ou esteja danificado, o candidato, para ingressar na sala de provas, deverá assinar, junto à coordenação do local de prova, a Declaração de Prova Condicional.

6.3.5 – Caso o candidato esteja impossibilitado de apresentar o documento de identificação original, deverá, se possível, apresentar a ocorrência policial. Adicionalmente, para ingressar na sala de provas, o candidato deverá assinar junto à coordenação do local de prova a Declaração de Prova Condicional.

6.4 - Calendário das provas:

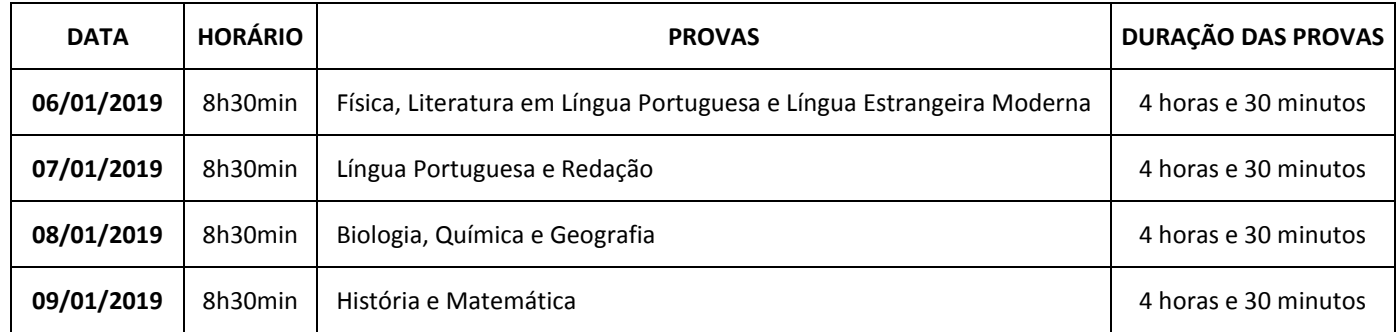

6.5 – Os candidatos deverão comparecer às 8h nos respectivos locais de realização das provas, munidos de documento de identificação e caneta esferográfica azul ou preta.

6.6 – Não será permitido o ingresso e a realização das provas do dia ao candidato que comparecer após o fechamento dos portões do local de realização das provas, previsto para as 8h30min.

6.7 – No tempo de duração das provas, os candidatos deverão resolver as questões das provas do dia e preencher a folha ótica de respostas.

6.8 – Será de inteira responsabilidade do candidato a transcrição das respostas do caderno de questões para a folha de respostas e para a folha de redação. Também é responsabilidade do candidato o correto preenchimento das folhas, que deverá ser realizado exclusivamente com caneta esferográfica azul ou preta.

6.9 - A UFRGS divulgará o gabarito preliminar de cada prova no site: [www.vestibular.ufrgs.br, a](http://www.vestibular.ufrgs.br/) partir das 17 horas do dia de sua realização.

6.10 – Eventuais recursos quanto às questões do conjunto de provas do dia deverão ser formalizados à COPERSE, pelos candidatos, após a divulgação do gabarito preliminar da(s) respectiva(s) prova(s), mediante abertura de processo no Protocolo Geral da UFRGS – Campus Centro, até as 17h30min do dia seguinte ao da realização da(s) respectiva(s) prova(s).

6.11 – Os candidatos poderão acessar sua folha de respostas no *Portal do Candidato*, no dia seguinte ao da aplicação da prova. 6.12 – Em caso de anulação de questão(ões) de qualquer prova, a Universidade atribuirá acerto(s) da(s) referida(s) questão(ões) a

todos os candidatos que realizaram a(s) referida(s) prova(s) e que não tenham entregue sua(s) folha(s) de respostas em branco. 6.13 – Os programas das matérias do **CV 2019** são os estabelecidos nas Resoluções nºs 22/97, 14/98, 23/2000, 18/2002, 09/2004 e 27/2004 do Conselho de Ensino, Pesquisa e Extensão (CEPE) da UFRGS e estão divulgados no Manual do Candidato. 6.14 – Normas

6.14.1 – Durante a realização das provas não serão permitidas consultas de qualquer natureza, bem como o uso ou porte de telefone celular, pagers, fones de ouvido, relógio digital ou quaisquer outros aparelhos eletrônicos e/ou similares. O candidato que necessitar de aparelho auditivo terá de prestar as provas conforme o item 3.25 deste Edital.

6.14.1.1 – A COPERSE recomenda que o candidato não porte nenhum dos objetos citados, nos dias de realização das provas.

6.14.1.2 – A COPERSE não ficará responsável pela guarda de quaisquer dos objetos supracitados, que deverão ser acondicionados em embalagem plástica fornecida pela COPERSE e mantidos lacrados até a saída do candidato do local de prova.

6.14.1.3 – A COPERSE não se responsabilizará por perdas ou extravios de objetos ou de equipamentos eletrônicos ocorridos durante a realização das provas nem por danos neles causados.

6.14.2 – A COPERSE procederá, durante os quatro dias de realização das provas, à coleta de impressão digital de todos os candidatos como forma de identificação.

6.14.3 – Nos dias de realização das provas, a COPERSE poderá fazer a revista eletrônica em candidatos, utilizando detectores de metal nos banheiros, corredores e/ou salas de provas.

6.14.4 – O candidato, ao término da prova, entregará ao fiscal da sala a(s) folha(s) de respostas e o caderno de questões. É expressamente proibido ao candidato copiar as respostas por ele assinaladas.

6.14.5 – O candidato poderá retirar-se do recinto das provas somente depois de transcorridas 02 (duas) horas do seu início. O caderno de questões será entregue ao candidato no dia seguinte ao final de sua prova, exceto no último dia, quando o candidato poderá levar o caderno de questões ao sair da sala de prova.

6.14.6 – Durante os quatro dias de aplicação das provas, os dois últimos candidatos deverão se retirar da sala ao mesmo tempo.

6.14.7 – O candidato não poderá ausentar-se da sala durante as provas, a não ser momentaneamente, e em casos especiais, na companhia de um fiscal do Concurso Vestibular.

6.14.8 – O candidato que, por qualquer motivo, necessitar ser retirado, ou sair do local de provas antes da conclusão de sua prova, não poderá retornar para sua conclusão.

6.14.9 – Não será permitida a permanência de acompanhante do candidato, ou de pessoas estranhas ao concurso, nas dependências dos locais de aplicação das provas.

6.14.10 – Não será permitido ao candidato ingerir alimentos sólidos durante a realização das provas, exceto nos casos previstos no item 3.25 deste Edital.

6.14.11 – Durante a realização das provas, o candidato só poderá manter consigo, em lugar visível, os seguintes objetos: caneta esferográfica azul ou preta, lápis, borracha, documento de identidade e uma garrafa transparente de água ou refrigerante sem rótulo. A UFRGS não se responsabiliza por quaisquer outros objetos, de valor ou não, trazidos pelo candidato. Estes deverão ser acondicionados em embalagem plástica fornecida pela COPERSE e mantidos lacrados até a saída do candidato do local de prova. 6.14.12 – Não será permitido o uso de bonés, chapéus e assemelhados.

6.14.13 – Não será permitido fumar nas dependências do prédio em que as provas estiverem sendo realizadas.

6.14.14 – Não será permitida a entrada de candidatos portando armas nos locais de prova.

6.14.15 – Será excluído do Concurso Vestibular o candidato que:

a) não se comportar de acordo com normas adequadas de conduta e urbanidade;

b) comunicar-se com outro candidato durante a realização das provas, bem como se utilizar de consultas e/ou portar, mesmo que desligados, quaisquer dos equipamentos não permitidos;

c) utilizar quaisquer recursos ilícitos ou fraudulentos, em qualquer das etapas da realização do Concurso;

d) não permitir a coleta da impressão digital;

e) não permitir a realização de revista eletrônica.

6.14.16 – O candidato excluído do Concurso Vestibular, antes do seu término, não poderá participar das provas subsequentes ao ato que resultou na exclusão.

6.15 – Avaliação

6.15.1 – O Concurso Vestibular constitui-se de provas que visam à avaliação dos conhecimentos adquiridos pelos candidatos nas matérias do núcleo comum do Ensino Médio, quais sejam: Física, Literatura em Língua Portuguesa, Língua Estrangeira Moderna, Língua Portuguesa e Redação, Biologia, Química, Geografia, Matemática e História. Cada conjunto de questões de uma matéria constitui uma prova.

6.15.2 – As provas serão iguais para todos os candidatos, exceto as de Língua Estrangeira Moderna.

6.15.3 – A prova de Língua Portuguesa e Redação incluirá 25 questões de escolha múltipla e uma parte específica que corresponde à Redação. Cada uma das partes representa 50% do escore bruto total da prova de Língua Portuguesa e Redação. 6.15.4 – As demais provas conterão 25 questões de escolha múltipla cada.

6.15.5 – Serão avaliadas somente as redações escritas com caneta esferográfica azul ou preta e que forem elaboradas de acordo

com as orientações constantes no caderno de provas. O texto da Redação deverá ser elaborado com letra legível, respeitando o número mínimo de linhas estabelecido no caderno de provas, e não deverá ultrapassar o limite das linhas constantes na folha de respostas.

6.15.6 – A Prova de Redação será avaliada em duas modalidades - analítica e holística - por examinadores distintos, e cada um atribuirá escores independentes entre 0 e 10. Se os escores atribuídos pelos avaliadores tiverem um distanciamento maior ou igual a 2,5 pontos, considerar-se-á que houve discrepância na avaliação da redação. Nesse caso, a redação será reavaliada por outro examinador, que irá ponderar sobre a propriedade das duas avaliações anteriores, equilibrar e/ou atribuir novo(s) escore(s), para desfazer a discrepância e registrar os novos resultados.

6.15.7 – O resultado final da Prova de Redação será representado pela soma dos escores das modalidades analítica e holística e expresso, através de conversão, por um escore entre 0 e 25 (número de questões da Prova de Língua Portuguesa).

6.15.8 – Para cada uma das provas realizadas pelo candidato, assim como para o escore padronizado das provas objetivas do exame do ENEM, será calculado o escore padronizado, por meio da seguinte fórmula:

$$
Ep=\frac{Eb-\mu}{\sigma}\,x100+500
$$

Onde:

Ep: escore padronizado na prova Eb: escore do candidato na prova (escore bruto em prova da UFRGS ou escore resultante das provas objetivas do ENEM) µ: média dos escores da prova : desvio padrão da prova

6.15.9 – Esses cálculos são feitos sem arredondamentos ou truncagens. Entretanto, o valor resultante (Ep) será arredondado na segunda casa decimal.

# **7. PRÉ-CLASSIFICAÇÃO (ORDENAÇÃO PRELIMINAR PARA FINS DA AVALIAÇÃO DA REDAÇÃO) E CLASSIFICAÇÃO**

7.1 – Pré-classificação (ordenação preliminar para fins da avaliação da redação)

7.1.1 – A pré-classificação tem como finalidade precípua definir a possibilidade de haver a avaliação da prova de Redação

7.1.2 – Serão eliminados do concurso e, portanto, não serão pré-classificados os candidatos que se enquadrarem nas alíneas a, b e c, do item 7.3.1 deste Edital.

7.1.3 – Para efetuar a pré-classificação, os candidatos não eliminados serão ordenados pela ordem decrescente do argumento de concorrência preliminar de cada candidato, que será calculado com base nas nove provas constituídas por itens de escolha múltipla, conforme fórmula definida no item 7.2.1, aplicados os pesos específicos de cada prova em função do seu curso e divulgados na Tabela de Pesos das Provas por Curso que se encontra no Manual do Candidato.

7.1.4 – Para a realização deste cálculo, será utilizado como peso da Prova de Língua Portuguesa o peso definido para a prova de Língua Portuguesa e Redação.

7.1.5 – Em primeiro lugar, será efetuado um ordenamento preliminar dos candidatos para o curso que estiverem concorrendo, em ordem decrescente do argumento de concorrência preliminar. Esse ordenamento preliminar independe da modalidade de opção de ingresso do candidato e é denominado pré-classificação Acesso Universal (Ampla Concorrência). Serão considerados pré-classificados os candidatos que estiverem posicionados, na pré-classificação Acesso Universal (Ampla Concorrência), em até 4 (quatro) vezes o número de vagas destinadas à modalidade de Acesso Universal (Ampla Concorrência).

7.1.6 – Os candidatos optantes pelo Programa de Ações Afirmativas que não forem classificados nas vagas universais serão então ordenados para o curso que estiverem concorrendo, dentro de cada opção de sistema de ingresso do Programa de Ações Afirmativas e definido no item 2.1.2. Serão considerados pré-classificados os candidatos que estiverem posicionados, dentro da sua opção de sistema de ingresso, em até 4 (quatro) vezes o número de vagas destinadas à respectiva modalidade de sistema de ingresso.

7.1.7 – No caso de não haver candidatos em condições de preencher as vagas estabelecidas para uma modalidade de sistema de ingresso, estas serão preenchidas pelas regras estabelecidas nos itens 8.7 a 8.15.

7.1.8 – Os candidatos não pré-classificados serão eliminados do concurso e não terão sua Redação avaliada.

### 7.2 – Classificação

7.2.1 – Para os candidatos não-eliminados do concurso, será calculado o escore de matérias (EM9), obtido pela média harmônica ponderada dos escores padronizados das nove provas, atribuindo-se ao escore padronizado de cada prova o peso especificado para cada curso, constantes da Tabela de Pesos das Provas por Curso que se encontra divulgada no Manual do Candidato. Este cálculo será feito sem arredondamentos ou truncagens, de acordo com a fórmula abaixo definida, porém o valor resultante EM9 será arredondado na segunda casa decimal.

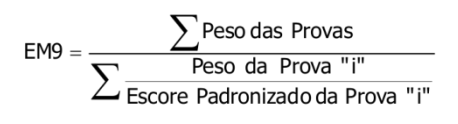

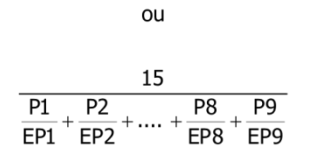

7.2.2 – Para todos os candidatos que formularam opção pelo aproveitamento do resultado obtido nas provas objetivas do Exame Nacional do Ensino Médio (ENEM), será calculado o escore padronizado EPE, conforme definido no item 6.15.8, com base na média e desvio padrão do resultado das provas objetivas do ENEM por esses candidatos.

7.2.3 – O escore padronizado EPE, definido no item anterior, será considerado inexistente (zero) nos seguintes casos:

a) para todos os candidatos não optantes pelo ENEM;

b) para todos os candidatos cuja inscrição no ENEM não for confirmada, conforme estabelecido no item 3.5.1;

c) para todos os candidatos que, mesmo optantes, faltarem a qualquer uma das provas do ENEM;

d) para todos os candidatos que, mesmo optantes, obtiverem escore zero no conjunto das provas do ENEM.

7.2.4 – Para os candidatos não eliminados do concurso, será calculado o escore E10, a partir de escore EM9 e do escore padronizado EPE. Este cálculo será feito sem arredondamentos ou truncagens, de acordo com a fórmula abaixo definida, porém o valor resultante E10 será arredondado na segunda casa decimal.

> $E10 = EMP + \frac{EPE - 200}{2}$ , se  $EPE > 200$ E10 = EM9, se EPE  $\leq$  200 ou inexistente

7.2.5 – O argumento de concorrência do candidato será obtido calculando-se a média harmônica ponderada do escore EM9 e do escore E10, com pesos 15 e 2, respectivamente. Este cálculo será feito sem arredondamentos ou truncagens, de acordo com a fórmula abaixo definida, porém o valor resultante AC será arredondado na segunda casa decimal.

$$
AC = \frac{17}{\frac{15}{EM9} + \frac{2}{E10}}
$$

7.2.6 – Os candidatos não eliminados, conforme item 7.3 deste Edital, serão classificados nos cursos a que estão concorrendo segundo a ordem decrescente do argumento de concorrência.

7.2.7 – Os candidatos eliminados do Concurso Vestibular não terão argumento de concorrência e classificação no curso.

7.2.8 – Em caso de empate, terá preferência para classificação o candidato que tiver obtido maior escore bruto na Prova de Língua Portuguesa e Redação; persistindo o empate, terá preferência o candidato com maior escore bruto obtido na Prova de Redação.

7.3 – Critérios de Eliminação

7.3.1 – Serão eliminados do **CV 2019**, automaticamente, os candidatos que se enquadrarem em pelo menos uma das seguintes situações:

a) não acertarem no mínimo uma questão em cada uma das nove provas constituídas por itens de escolha múltipla;

b) atingirem menos de 30% de acertos no total das questões de escolha múltipla das nove provas;

c) obtiverem em qualquer uma das nove provas escore padronizado igual ou menor do que zero;

d) obtiverem escore inferior a 30% do escore máximo na prova de Redação.

e) não forem pré-classificados, conforme definido no item 7.1 deste Edital.

#### **8. OCUPAÇÃO DAS VAGAS**

8.1 – A ocupação das vagas dar-se-á de acordo com as Decisões nº 268/2012 do CONSUN, modificada pela Decisão nº 312/2016 e pela Decisão nº 212/2017, ambas do CONSUN, Decisão nº 270/2018 do CONSUN e Resolução nº 46/2009 do CEPE, modificada pela Decisão nº 312/2016 e pela Decisão nº 212/2017, ambas do CONSUN, e as normas constantes neste Edital.

8.2 – Serão eliminados do concurso e, portanto, não serão classificados, os candidatos que se enquadrarem nas alíneas "a", "b", "c", "d" e "e", do item 7.3.1 deste Edital.

8.3 – Para efetuar a ocupação das vagas, os candidatos não eliminados serão ordenados pela ordem decrescente do argumento de concorrência, que será calculado conforme definido no item 8.3, aplicados os pesos específicos de cada prova em função do seu curso e divulgados na Tabela de Pesos das Provas por Curso que se encontra no Manual do Candidato.

8.4 – A ocupação das vagas pelos candidatos em cada semestre dar-se-á de acordo com a Decisão nº 268/2012 do CONSUN, modificada pela Decisão nº 312/2016 e pela Decisão nº 212/2017, ambas do CONSUN.

8.5 – Para a ocupação das vagas de Acesso Universal (Ampla Concorrência) será utilizada esta ordenação, independentemente da opção da modalidade de ingresso do candidato. Serão considerados classificados na modalidade de Acesso Universal (Ampla Concorrência) os candidatos cuja classificação seja menor ou igual ao número de vagas destinadas à modalidade de Acesso Universal (Ampla Concorrência).

8.6 – A ocupação das vagas destinadas ao Programa de Ações Afirmativas será efetuada pelos candidatos optantes pelo Programa de Ações Afirmativas que não foram classificados nas vagas de Acesso Universal (Ampla Concorrência). Estes candidatos serão ordenados para o curso a que estiverem concorrendo, dentro de cada opção de modalidade de ingresso do Programa de Ações Afirmativas definido no item 2.1.2. Serão considerados classificados, na opção de modalidade de ingresso, os candidatos cuja classificação seja menor ou igual ao número de vagas destinadas àquela modalidade.

8.7 – No caso do não preenchimento das vagas destinadas a optantes pela modalidade L10, conforme item 2.1.2, estas vagas serão ocupadas por candidatos optantes pela modalidade L2. Se ainda restarem vagas, essas serão destinadas para candidatos optantes pelas modalidades L9, L1, L14, L4, L13 e L3, nesta ordem de prioridade.

8.8 – No caso do não preenchimento das vagas destinadas a optantes pela modalidade L2, conforme item 2.1.2, estas vagas serão ocupadas por candidatos optantes pela modalidade L10. Se ainda restarem vagas, essas serão destinadas para candidatos optantes pelas modalidades L9, L1, L14, L4, L13 e L3, nesta ordem de prioridade.

8.9 – No caso do não preenchimento das vagas destinadas a optantes pela modalidade L9, conforme item 2.1.2, estas vagas serão ocupadas por candidatos optantes pela modalidade L1. Se ainda restarem vagas, essas serão destinadas para candidatos optantes pelas modalidades L10, L2, L14, L4, L13 e L3, nesta ordem de prioridade.

8.10 – No caso do não preenchimento das vagas destinadas a optantes pela modalidade L1, conforme item 2.1.2, estas vagas serão ocupadas por candidatos optantes pela modalidade L9. Se ainda restarem vagas, essas serão destinadas para candidatos optantes pelas modalidades L10, L2, L14, L4, L13 e L3, nesta ordem de prioridade.

8.11 – No caso do não preenchimento das vagas destinadas a optantes pela modalidade L14, conforme item 2.1.2, estas vagas serão ocupadas por candidatos optantes pela modalidade L4. Se ainda restarem vagas, essas serão destinadas para candidatos optantes pelas modalidades L13, L3, L10, L2, L9 e L1, nesta ordem de prioridade.

8.12 – No caso do não preenchimento das vagas destinadas a optantes pela modalidade L4, conforme item 2.1.2, estas vagas serão ocupadas por candidatos optantes pela modalidade L14. Se ainda restarem vagas, essas serão destinadas para candidatos optantes pelas modalidades L13, L3, L10, L2, L9 e L1, nesta ordem de prioridade.

8.13 – No caso do não preenchimento das vagas destinadas a optantes pela modalidade L13, conforme item 2.1.2, estas vagas serão ocupadas por candidatos optantes pela modalidade L3. Se ainda restarem vagas, essas serão destinadas para candidatos optantes pelas modalidades L14, L4, L10, L2, L9 e L1, nesta ordem de prioridade.

8.14 – No caso do não preenchimento das vagas destinadas a optantes pela modalidade L3, conforme item 2.1.2, estas vagas serão ocupadas por candidatos optantes pela modalidade L13. Se ainda restarem vagas, essas serão destinadas para candidatos optantes pelas modalidades L14, L4, L10, L2, L9 e L1, nesta ordem de prioridade.

8.15 – Se após a aplicação dos itens 8.7 a 8.14 ainda restarem vagas, elas serão destinadas aos demais candidatos do sistema de ingresso por Acesso Universal (Ampla Concorrência).

8.16 – **A efetiva ocupação da vaga pelo candidato estará condicionada ao cumprimento de TODAS as exigências, prazos e procedimentos estabelecidos neste edital, no edital de chamamento e nos demais instrumentos legais e regulamentares que regem este processo seletivo.**

### **9. DA PUBLICAÇÃO DOS RESULTADOS**

9.1 – A divulgação dos resultados do **CV 2019** será feita mediante publicação da Lista dos Classificados (Listão) no site [www.vestibular.ufrgs.br, e](http://www.vestibular.ufrgs.br/)m data a ser oportunamente divulgada. Essa lista conterá o nome, o número de inscrição, a classificação, a opção atendida, o semestre de ingresso dos classificados e outras informações pertinentes.

9.2 – Em nenhuma hipótese o resultado será informado por telefone ou por e-mail.

9.3 – O Boletim de Desempenho estará disponível no Portal do Candidato em até cinco dias úteis após a divulgação do resultado.

### **10. DOS CHAMAMENTOS PARA OCUPAÇÃO DE VAGAS REMANESCENTES**

10.1 – As vagas resultantes do não cumprimento das exigências constantes nos itens 11, 12, 14 e 15 serão preenchidas pelo chamamento de outros candidatos classificados e ainda não lotados em vaga no respectivo curso, obedecendo à ordem de classificação para cada modalidade de ingresso, conforme a Decisão nº 268/2012 do CONSUN e a Resolução nº 46/2009 do CEPE, ambas modificadas pelas Decisões nº 312/2016 e nº 212/2017 do CONSUN.

10.2 – **Não haverá, em hipótese alguma, remanejamento de vaga e/ou semestre de candidato classificado e já lotado em vaga.**

10.2.1 – Entende-se por candidato lotado em vaga aquele chamado para ingresso no curso pelo processo seletivo, não representando garantia de ingresso no curso.

#### 10.3 – **A efetiva ocupação da vaga pelo candidato estará condicionada ao cumprimento de TODAS as exigências, prazos e procedimentos estabelecidos neste edital, no edital de chamamento e nos demais instrumentos legais e regulamentares que regem este processo seletivo.**

10.4 – Os resultados do Concurso Vestibular são válidos apenas para o ano de 2019.

10.5 – Novos chamamentos serão realizados enquanto houver vagas disponíveis e candidatos classificados e não lotados em vaga, dentro do prazo de validade do concurso.

10.6 – Para os chamamentos, poderão ser utilizadas sistemáticas de confirmação de interesse na vaga ou chamadas para expectativa de vaga de forma presencial e/ou virtual.

### **11. DA EFETIVA OCUPAÇÃO DA VAGA (INGRESSO)**

11.1 – Após lotado em vaga, para o ingresso na Universidade, o candidato deve cumprir todas as exigências das duas fases obrigatórias de matrícula:

I – envio da documentação completa no Portal do Candidato, conforme a modalidade em que foi lotado em vaga;

II – matrícula presencial no dia estabelecido.

11.2 – Só estará apto a realizar a matrícula presencial o candidato que obtiver a homologação em cada uma das etapas de análise, conforme a modalidade em que foi lotado em vaga.

### **12. DO ENVIO DA DOCUMENTAÇÃO**

12.1 – **O envio da documentação é a primeira fase da matrícula. Nesta fase será verificado se o candidato enviou toda a documentação exigida e se possui os requisitos para ocupação da vaga em que foi lotado.** 

12.2 – Os candidatos classificados no Listão, para o 1º e para o 2º semestres, deverão enviar **toda a documentação** para ingresso, conforme a modalidade em que foi lotado em vaga, EXCLUSIVAMENTE, através do Portal do Candidato, no período de 21 a 27 de janeiro de 2019.

12.3 – O candidato constante em Edital de chamamento para ocupação de vagas remanescentes deverá enviar **toda a documentação** para ingresso, conforme a modalidade em que foi lotado em vaga, EXCLUSIVAMENTE, através do Portal do Candidato, no período indicado no respectivo Edital.

12.4 – Toda a documentação constante nos itens 12.9 a 12.12 deverá ser enviada na forma de arquivos digitalizados (.pdf, .jpg ou .jpeg), de boa qualidade (sem cortes, rasuras ou emendas) e com todas as informações legíveis com tamanho máximo de 5Mb cada.

12.5 – O candidato é inteiramente responsável pelas informações prestadas e pelo conteúdo dos arquivos anexados.

12.6 – O envio da documentação através do Portal do Candidato somente estará concluído após a emissão do comprovante de envio pelo sistema.

12.7 – O não envio da documentação através do Portal do Candidato, na forma e nos prazos estabelecidos, implicará renúncia irretratável à vaga.

12.8 – **Para comprovar os requisitos estabelecidos para cada modalidade de ingresso, devem ser encaminhados os seguintes documentos:**

12.9 – DA CONDIÇÃO ACADÊMICA: **Todos os candidatos classificados através do Listão ou em chamamentos para ocupação de vagas remanescentes, independentemente da modalidade de ingresso, deverão entregar** os documentos abaixo relacionados: I – Certificado de Conclusão do Ensino Médio, seja na modalidade de ensino Regular, seja na modalidade de Educação de Jovens e

Adultos, reconhecidos pelo órgão público competente, **independentemente de já haver concluído curso de Ensino Superior**.

a) O candidato deve comprovar ter concluído o Ensino Médio até a data de envio de sua documentação no Portal do Candidato.

b) No caso de candidato lotado em vaga reservada nos termos da Lei nº 12.711/2012, deverá comprovar ser egresso do Sistema Público de Ensino Médio, conforme expresso no item 2.1.3 deste Edital.

c) Em caso de candidato que tenha concluído o Ensino Médio no exterior, é necessária a apresentação de Declaração de Equivalência de Estudos, conforme Resolução nº 317/2011, do Conselho Estadual de Educação;

II – Histórico Escolar completo do Ensino Médio, contendo os componentes curriculares, carga horária e resultados;

III – Documento de identificação atualizado, que deverá:

a) conter fotografia que permita a clara identificação do titular;

b) estar em bom estado de conservação, sem rasuras ou adulterações;

c) ter sido expedido por Secretarias Estaduais de Segurança Pública, pelas Forças Armadas, pela Polícia Militar, pela Polícia Federal, ou por outros órgãos legalmente autorizados a emitir documento de identificação. Se estrangeiro, deverá apresentar documento de identidade de estrangeiro (RNE), com indicação do visto adequado, e passaporte, devidamente atualizado. Dispensa-se a apresentação de passaporte ao candidato estrangeiro oriundo de país signatário do Acordo sobre Residência para Nacionais dos Estados Parte do Mercosul e Estados Associados.

IV – Declaração de ocupação ou não ocupação de outra vaga em curso de graduação de Instituição Pública de Ensino Superior devidamente preenchida em formulário específico no Portal do Candidato.

12.9.1 – Em caso de mudança de nome, será imprescindível a apresentação do respectivo documento (certidão).

12.9.2 – Esta documentação é de apresentação **obrigatória e o não envio implicará perda da vaga.**

12.10 – DA CONDIÇÃO DE PESSOA COM DEFICIÊNCIA: O candidato que for lotado em vaga destinada a candidatos egressos do Sistema Público de Ensino Médio para pessoa com deficiência (L9, L10, L13 e L14) através do Listão ou em novos chamamentos deverá entregar ainda, os documentos abaixo relacionados, conforme definido pelo Art. 8º-B da Portaria Normativa nº 18/2012, modificada pela Portaria Normativa nº 09/2017, ambas do MEC, os quais deverão ser guardados pelo candidato por, no mínimo, **cinco (05) anos** a partir da data do envio.

I – PARA TODOS OS CANDIDATOS:

a) Relato Histórico de sua deficiência devidamente preenchido em formulário específico no Portal do Candidato.

II – PARA CANDIDATOS COM DEFICIÊNCIA FÍSICA, documentos do inciso I acima, **mais:**

a) Laudo Médico legível, conforme modelo disponível no Manual do Candidato, emitido no máximo nos 12 meses anteriores à data de abertura das inscrições do CV 2019, contendo **todos** os itens abaixo listados:

1. nome completo do candidato;

2. descrição clínica da deficiência, com o tipo e grau da deficiência, conforme Decreto nº 3.298/1999;

3. código correspondente da Classificação Internacional de Doenças (CID) em vigência;

4. identificação (nome completo, especialidade e Registro do Conselho Profissional) e assinatura do médico.

III – PARA CANDIDATOS COM DEFICIÊNCIA VISUAL, documentos do inciso I acima, **mais**:

a) Laudo Médico legível, conforme modelo disponível no Manual do Candidato, preferencialmente emitido por oftalmologista no máximo nos 12 meses anteriores à data de abertura das inscrições do CV 2019, contendo **todos** os itens abaixo listados: 1. nome completo do candidato;

2. descrição clínica da deficiência, com o tipo e grau da deficiência, conforme Decreto nº 3.298/1999 e Súmula nº 45/2009 da AGU;

3. código correspondente da Classificação Internacional de Doenças (CID) em vigência;

4. grau de acuidade visual bilateral com a melhor correção óptica;

5. resultado da Campimetria, nos casos de pessoas com baixa visão;

6. identificação (nome completo, especialidade e Registro do Conselho Profissional) e assinatura do médico.

IV – PARA CANDIDATOS COM DEFICIÊNCIA AUDITIVA, documentos do inciso I acima, **mais:**

a) Laudo Médico legível, conforme modelo disponível no Manual do Candidato, preferencialmente emitido por otorrinolaringologista no máximo nos 12 meses anteriores à data de abertura das inscrições do CV 2019, contendo **todos** os itens abaixo listados:

1. nome completo do candidato;

2. descrição clínica da deficiência, com o tipo e grau da deficiência, conforme Decreto nº 3.298/1999;

3. código correspondente da Classificação Internacional de Doenças (CID) em vigência;

4. resultado da Audiometria, com data da realização e identificação do profissional habilitado (nome completo e Registro do Conselho Profissional) que a realizou;

5. identificação (nome completo, especialidade e Registro do Conselho Profissional) e assinatura do médico.

V – PARA CANDIDATOS COM DEFICIÊNCIA MENTAL, documentos do inciso I acima, **mais:**

a) Laudo Médico legível, conforme modelo disponível no Manual do Candidato, preferencialmente emitido por psiquiatra ou neurologista no máximo nos 12 meses anteriores à data de abertura das inscrições do CV 2019, contendo **todos** os itens abaixo listados:

1. nome completo do candidato;

2. descrição clínica da deficiência, com o tipo e grau da deficiência, conforme Decreto nº 3.298/1999;

3. código correspondente da Classificação Internacional de Doenças (CID) em vigência;

4. resultado da Testagem Psicométrica especificando o grau de inteligência, com data da realização e identificação do psicólogo (nome completo e Registro do Conselho Profissional) que a realizou;

5. identificação (nome completo, especialidade e Registro do Conselho Profissional) e assinatura do médico.

VI – PARA CANDIDATOS COM TRANSTORNO DO ESPECTRO AUTISTA, documentos do inciso I acima, **mais:**

a) Laudo Médico legível, conforme modelo disponível no Manual do Candidato, preferencialmente emitido por psiquiatra ou neurologista no máximo nos 12 meses anteriores à data de abertura das inscrições do CV 2019, contendo **todos** os itens abaixo listados:

1. nome completo do candidato;

2. descrição clínica da patologia, conforme a Lei nº 12.764/2012;

3. código correspondente da Classificação Internacional de Doenças (CID) em vigência;

4. identificação (nome completo, especialidade e Registro do Conselho Profissional) e assinatura do médico.

VII – PARA CANDIDATOS COM DEFICIÊNCIA MÚLTIPLA, documentos do inciso I acima, **mais:**

a) Laudo Médico legível, conforme modelo disponível no Manual do Candidato, emitido no máximo nos 12 meses anteriores à data de abertura das inscrições do CV 2019, contendo **todos** os itens abaixo listados:

1. nome completo do candidato;

2. descrição clínica das deficiências, com o tipo e grau das deficiências, conforme Decreto nº 3.298/1999;

3. código correspondente da Classificação Internacional de Doenças (CID) em vigência;

4. informações correspondentes conforme as suas deficiências indicadas nos incisos II a VI acima;

5. identificação (nome completo, especialidade e Registro do Conselho Profissional) e assinatura do médico.

12.10.1 – Os documentos sem assinatura **não serão homologados**.

12.10.2 – Esta documentação é de apresentação **obrigatória e o não envio implicará perda da vaga.**

12.10.3 – A documentação para comprovação da condição de pessoa com deficiência será analisada por Comissão Permanente de Verificação de Documentos, nos termos da Decisão nº 268/2012, alterada pela Decisão nº 212/2017, ambas do CONSUN.

12.10.4 – **A obtenção do atendimento diferenciado e/ou permissão para uso de equipamentos médicos para realização das provas do CV 2019, NÃO implica na homologação automática do candidato na condição de pessoa com deficiência.** 

12.11 – DA VERIFICAÇÃO DA AUTODECLARAÇÃO ÉTNICO-RACIAL: O candidato que for lotado em vaga destinada a candidatos egressos do Sistema Público de Ensino Médio autodeclarados pretos, pardos ou indígenas (L2, L4, L10 e L14) através do Listão ou em novos chamamentos deverá:

I – para Autodeclarados pretos ou pardos, em consonância com o estabelecido no art. 1º, IV da Lei nº 12.288/2010: preencher, integralmente todos os campos, no Portal do Candidato, do formulário de Autodeclaração étnico-racial. Adicionalmente, outra Autodeclaração étnico-racial deverá ser preenchida e assinada **PRESENCIALMENTE** perante a Comissão Permanente de Verificação da Autodeclaração Étnico-Racial, que fará verificação fenotípica do candidato, conforme o art. 7º, §1º e art. 7º-B da Decisão nº 268/2012, alterada pela Decisão nº 212/2017, ambas do CONSUN;

II – para Autodeclarados indígenas: enviar, exclusivamente através do Portal do Candidato, e na forma de arquivo digitalizado de boa qualidade e com todas as informações legíveis, gerado obrigatoriamente a partir do documento original, a Autodeclaração étnico-racial, com todos os campos integralmente preenchidos, e assinada e validada por lideranças da sua Comunidade ou representações institucionais, conforme modelo constante no Manual do Candidato. Adicionalmente, esta Autodeclaração deverá ser entregue **PRESENCIALMENTE** para a Comissão Permanente de Verificação da Autodeclaração Étnico-Racial, conforme art. 7º-C da Decisão nº 268/2012, alterada pela Decisão nº 212/2017, ambas do CONSUN.

12.11.1 – Haverá apenas uma aferição presencial da autodeclaração étnico-racial por candidato.

12.11.2 – As Declarações sem assinatura **não serão homologadas**.

12.11.3 – As Declarações sem todos os campos devidamente preenchidos **não serão homologadas.**

12.11.4 – Esta documentação é de apresentação **obrigatória e a não entrega implicará perda da vaga.**

12.11.5 – O envio de documentação fora das exigências estabelecidas impede o chamamento para a verificação presencial e implicará perda da vaga.

12.11.6 – As datas para comparecimento do candidato perante a Comissão Permanente de Verificação da Autodeclaração Étnico-Racial serão divulgadas em listagem de convocação, a ser publicada no site da Universidade (www.ufrgs.br).

12.11.7 – O não comparecimento na data e local indicados na listagem de convocação, ou a saída do local antes de finalizada sua participação nesta etapa, implicará perda da vaga.

12.11.8 – É de **responsabilidade exclusiva do candidato** acompanhar a publicação das listagens de convocação no site da Universidade (www.ufrgs.br) para verificação **PRESENCIAL** da Autodeclaração.

12.12 – DA CONDIÇÃO DE RENDA: O candidato que for lotado em vaga destinada a candidatos egressos do Sistema Público de Ensino Médio com **renda familiar bruta mensal igual ou inferior a 1,5 salário-mínimo nacional** *per capita* deverá entregar ainda, os documentos abaixo relacionados, os quais deverão ser guardados pelo candidato por, no mínimo, **cinco (05) anos** a partir da data do envio, conforme definido pelo Art.8º, §1º, inciso IV da Portaria Normativa nº 18/2012 do MEC.

#### I – **DE TODOS OS INTEGRANTES DO GRUPO FAMILIAR, INCLUSIVE O CANDIDATO**:

a. Formulário Socioeconômico, a ser preenchido diretamente no Portal do Candidato, com identificação completa do grupo familiar;

b. Carteira de Trabalho e Previdência Social (CTPS), exceto para menores de 14 anos, de todos os membros do grupo familiar: páginas de identificação (foto, assinatura, RG, CPF, etc.), páginas dos contratos que estiveram ativos entre julho e setembro de 2018, página do último contrato de trabalho registrado (se houver) e a página em branco seguinte à do último registro. No caso de não ter registro de contrato de trabalho anotado na CTPS, enviar, além das páginas de identificação, a primeira página destinada a registro de contrato de trabalho;

c. Relatório **Registrato** do Banco Central com as informações correspondentes ao CCS-Cadastro de Clientes do Sistema Financeiro de cada uma das pessoas do grupo familiar;

d. **Extratos de TODAS as contas bancárias** que as pessoas do grupo familiar possuírem (corrente, poupança, aplicação financeira etc.) do período de julho a setembro de 2018;

e. Documento de identificação atualizado, que deverá:

e.1. conter fotografia que permita a clara identificação do titular;

e.2. estar em bom estado de conservação, sem rasuras ou adulterações;

e.3. ter sido expedido por Secretarias Estaduais de Segurança Pública, ou pelas Forças Armadas, pela Polícia Militar, pela Polícia Federal, ou por outros órgãos legalmente autorizados a emitir documento de identificação. Se estrangeiro, deverá apresentar documento de identidade de estrangeiro (RNE) e passaporte, devidamente atualizados. Dispensa-se a apresentação de passaporte ao candidato estrangeiro oriundo de país signatário do Acordo sobre Residência para Nacionais dos Estados Parte do Mercosul e Estados Associados;

e.4. Para menores ATÉ 14 ANOS, que **não** tenham Documento de Identificação, juntar a certidão de nascimento;

e.5. Em caso de mudança de nome, será imprescindível a apresentação do respectivo documento (certidão).

f. Certidão de Casamento ou Declaração de União Estável, inclusive homoafetiva, se for o caso;

g. Certidão de Óbito, Separação ou Divórcio, ou Dissolução de União Estável, quando for o caso;

h. Demais documentos, conforme a situação específica de origem da renda elencada nos incisos de II a XII abaixo.

II – **DOS TRABALHADORES ASSALARIADOS** - Documentos do inciso I acima, **mais**:

a. contracheques de julho a setembro de 2018;

b. Documento de Rescisão do Contrato de Trabalho, se houve demissão entre julho e setembro de 2018.

### III – **DOS DESEMPREGADOS E TRABALHADORES DO LAR** - Documentos do inciso I acima, **mais**:

a. Documento de Rescisão do último Contrato de Trabalho ocorrida em 2018, se houver;

b. Declaração de não percepção de rendimentos, preenchida e assinada, conforme modelo disponível no Manual do Candidato ou Comprovante de pagamento do Seguro Desemprego, se houve algum recebimento entre julho e setembro de 2018.

#### IV – **MENORES DE IDADE, ACIMA DE 14 ANOS, SEM RENDIMENTOS -** Documentos do inciso I acima, **mais**:

a. Declaração de não percepção de rendimentos, preenchida e assinada, conforme modelo disponível no Manual do Candidato.

V – **DOS TRABALHADORES AUTÔNOMOS, PROFISSIONAIS LIBERAIS E TRABALHADORES COM RENDIMENTOS INFORMAIS** - Documentos do inciso I acima, **mais**:

a. Declaração de Rendimentos Mensais Médios obtidos em 2018, preenchida e assinada, conforme modelo disponível no Manual do Candidato.

# VI – **DOS APOSENTADOS, PENSIONISTAS OU EM AUXÍLIO PREVIDENCIÁRIO** - Documentos do inciso I acima, **mais**:

a. Extrato de pagamento do benefício referente aos meses de julho a setembro de 2018.

### VII – **DOS RECEBEDORES DE PENSÃO ALIMENTÍCIA OU DE AJUDA DE TERCEIROS** - Documentos do inciso I acima, **mais**:

a. Sentença judicial com a especificação do valor OU, caso não haja processo judicial, apresentar Declaração, identificando a natureza da ajuda e o valor fornecido, assinada pela pessoa que o fornece, acompanhada de cópia de um documento oficial de identificação com foto desta pessoa.

### VIII – **DOS ESTAGIÁRIOS OU BOLSISTAS** - Documentos do inciso I acima, **mais**:

a. Termo de Compromisso de estágio ou de bolsa, com a especificação do valor percebido, acompanhado de todos os termos aditivos (renovações) que houver;

IX – **DOS PROPRIETÁRIOS/SÓCIOS DE EMPRESAS** - Documentos do inciso I acima, **mais**:

a. Declaração de Imposto de Renda da Pessoa Física mais atual, modelo completo, acompanhada de recibo de entrega e de todas as declarações retificadoras que houver;

b. Escrituração Contábil Fiscal (ECF) mais atual, completa, com recibo de entrega, ou SIMPLES **Declaratório e DEFIS** mais atual, completo, com recibo de entrega;

c. Contracheque de pró-labore de setembro de 2018;

d. Declaração de faturamento bruto mensal **do ano de 2018**, **ASSINADA PELO CONTADOR RESPONSÁVEL**;

e. Declaração de dados da empresa, preenchida e assinada, conforme modelo disponível no Manual do Candidato;

f. Extrato de todas as contas bancárias da Pessoa Jurídica, referente aos meses de julho a setembro de 2018;

h. Contas de água, luz e telefone referentes à empresa;

i. Se imóvel próprio: IPTU mais atual do imóvel da empresa/comércio e, se houver, condomínio;

j. Se alugado: IPTU mais atual do imóvel, contrato de aluguel e/ou recibo de pagamento e, se houver, inclusive do condomínio.

### X – **MICROEMPREENDEDOR INDIVIDUAL (MEI)** - Documentos do inciso I acima, **mais**:

a. Certificado de Microempreendedor Individual;

b. Declaração de Imposto de Renda da Pessoa Física mais atual, modelo completo, acompanhada de recibo de entrega e de todas as declarações retificadoras que houver ou Declaração de Isento, se for o caso, conforme modelo disponível no Manual do Candidato;

c. Escrituração Contábil Fiscal (ECF) ou SIMPLES **Declaratório e SIMEI** mais atual, completo, com recibo de entrega;

d. Declaração de faturamento bruto mensal **do ano de 2018**;

e. Declaração de dados da empresa, preenchida e assinada, conforme modelo disponível no Manual do Candidato;

f. Extrato de todas as contas bancárias da Pessoa Jurídica, referente aos meses de julho a setembro de 2018, se houver;

#### XI – **DOS PERCEBEDORES DE RENDIMENTOS DE ALUGUEL OU ARRENDAMENTO DE BENS MÓVEIS E IMÓVEIS** - Documentos do inciso I acima, **mais**:

a. Contrato de locação ou arrendamento;

b. Comprovantes de recebimentos de julho a setembro de 2018.

### XII – **DA ATIVIDADE RURAL** - Documentos do inciso I acima, **mais**:

a. Notas fiscais de vendas **do ano de 2018**;

b. Declaração do Imposto sobre a Propriedade Territorial Rural (ITR) mais atual;

c. Declaração do produtor rural, preenchida e assinada, conforme modelo disponível no Manual do Candidato, na qual conste: o modo de utilização da terra (o que produz) e quanto produz (renda bruta dos últimos doze meses), a descrição dos bens utilizados (máquinas, animais etc.) e o número de empregados;

b. Declaração de Imposto de Renda da Pessoa Física mais atual, modelo completo, acompanhada de recibo de entrega e de todas as declarações retificadoras que houver ou Declaração de Isento, se for o caso, conforme modelo disponível no Manual do Candidato;

b. Declaração de Imposto de Renda da Pessoa Jurídica mais atual, modelo completo, acompanhada de recibo de entrega e de todas as declarações retificadoras que houver ou Declaração de Isento, se for o caso, conforme modelo disponível no Manual do Candidato;

12.12.1 – O candidato deverá preencher **todos** os dados solicitados durante a postagem da documentação, para posterior envio.

#### 12.12.2 – **As Declarações sem assinatura não serão homologadas**.

12.12.3 – Esta documentação é de apresentação **obrigatória e a não entrega implicará perda da vaga.**

12.12.4 – A documentação para comprovação da condição de renda familiar será analisada por equipe multidisciplinar que, conforme a especificidade de cada caso poderá:

I – Avaliar elementos que demonstrem patrimônio ou padrão de vida incompatível com a renda declarada;

II – Realizar entrevistas e visitas ao local de domicílio do candidato e de sua família de origem;

III – Consultar:

a. cadastros de informações socioeconômicas, nacionais e locais;

b. quaisquer sistemas de informação ou meios de comunicação de acesso público.

12.12.5 – **A obtenção do benefício (desconto ou isenção) em relação ao valor da taxa de inscrição ao Concurso Vestibular 2019 NÃO garante a homologação da documentação socioeconômica e/ou da condição de renda do candidato lotado em vaga no Concurso Vestibular 2019 nas modalidades de reserva de vaga destinadas a candidatos oriundos de famílias com renda bruta mensal igual ou inferior a 1,5 salário mínimo nacional** *per capita***.**

### **13. DA DIVULGAÇÃO DO RESULTADO DAS COMPROVAÇÕES PARA INGRESSO**

13.1 – Os resultados das análises da documentação dos candidatos NÃO SERÃO publicados em listagens gerais.

13.2 – Os resultados das análises serão disponibilizados exclusivamente para consulta individual no Portal do Candidato.

13.3 – Informações sobre a análise da documentação, assim como a publicação da listagem para verificação presencial da autodeclaração étnico-racial, para os **candidatos lotados em vaga para ingresso no semestre de 2019/2 serão disponibilizadas a partir de abril de 2019.**

13.4 – **É de inteira responsabilidade do candidato lotado em vaga L2, L4, L10 e L14 acompanhar a publicação da listagem para verificação presencial da autodeclaração étnico-racial no site da UFRGS (www.ufrgs.br).**

13.5 – **É de inteira responsabilidade do candidato acompanhar a situação de sua análise no Portal do Candidato.**

#### **14. DA MATRÍCULA PRESENCIAL**

14.1 – Estarão aptos à matrícula os candidatos **que tiverem sido homologados em todas as etapas de análise**, conforme a modalidade de ingresso para a qual foi lotado em vaga.

14.2 – Os candidatos lotados em vaga para o 1º e 2º semestres considerados aptos à matrícula deverão comparecer para realização da matrícula presencial nas respectivas Comissões de Graduação (COMGRAD) conforme estabelecido no Manual do Candidato.

14.3 – Na ocasião da matrícula presencial os candidatos deverão **apresentar os originais dos seguintes documentos** enviados pelo Portal do Candidato:

I – Certificado de Conclusão do Ensino Médio;

II – Histórico Escolar completo do Ensino Médio;

III – Documento de Identificação do candidato;

14.4 – Na ocasião da matrícula presencial os candidatos deverão preencher e assinar Declaração de ocupação ou não ocupação de outra vaga em curso de graduação de Instituição Pública de Ensino Superior, a qual será retida pela Comissão de Graduação no momento da matrícula presencial.

14.5 – A matrícula deverá ser feita pelo próprio candidato ou por seu representante legal, munido de procuração original (modelo no Manual do Candidato) e de documento de identificação do procurador (original) e do outorgante (original ou cópia).

14.6 – O não comparecimento para realização da matrícula presencial na data e local estabelecidos implicará renúncia irretratável à vaga.

#### **15. DA PERDA DA VAGA**

15.1 – Perderá a vaga o candidato que: a) não enviar toda a documentação exigida, na forma e no prazo determinados, em qualquer uma das etapas de análise e/ou recurso;

b) não entregar, na forma e nos prazos estabelecidos, a documentação complementar eventualmente solicitada em recurso;

c) não responder, na forma e nos prazos estabelecidos, à solicitação de complementação de informações eventualmente solicitada em recurso;

d) não assinar e/ou não preencher integralmente todos os campos das declarações solicitadas;

e) não assinar e/ou não preencher integralmente todos os campos, quando for o caso, da autodeclaração étnico-racial;

f) não comparecer na data e no local estabelecidos para a verificação presencial da autodeclaração étnico-racial e/ou sair do local antes de finalizada sua participação nesta etapa;

g) não comparecer na data e no local estabelecidos para entrevista e/ou inspeção médica, quando for o caso;

h) não comprovar a condição exigida para a ocupação da vaga em que foi lotado;

i) não comparecer à matrícula presencial nos períodos estabelecidos pela Universidade e/ou não apresentar a documentação exigida nesta etapa.

#### **16. DO RECURSO DAS COMPROVAÇÕES PARA INGRESSO**

16.1 – Em cada etapa de análise, conforme a modalidade de lotação de vaga, o candidato poderá interpor, exclusivamente através do Portal do Candidato, **um único recurso fundamentado** em face da perda da vaga por não homologação.

16.2 – O recurso deverá ser encaminhado, no prazo de até três dias úteis após a divulgação do resultado da análise e/ou verificação, **exclusivamente** através do Portal do Candidato, acompanhado de documentação obrigatória, quando for o caso, e de eventual documentação complementar que o candidato julgue pertinente.

16.3 – Toda a documentação encaminhada em recurso deverá ser enviada na forma de arquivos digitalizados (.pdf, .jpg ou .jpeg), de boa qualidade (sem cortes, rasuras ou emendas) e com todas as informações legíveis com tamanho máximo de 5Mb cada.

16.4 – O envio do recurso através do Portal do Candidato somente estará concluído após a emissão do comprovante de envio de recurso pelo sistema.

16.5 – O resultado do recurso será divulgado **exclusivamente** no Portal do Candidato.

16.6 – Durante a análise do recurso, a Comissão responsável poderá s**olicitar outros documentos além** dos já arrolados neste Edital, com prazo de entrega de três dias úteis a partir da divulgação da solicitação no Portal do Candidato.

16.7 – Nos casos de recurso de análise da verificação de documentos da condição de Pessoa com Deficiência, os candidatos deverão **obrigatoriamente** anexar, ao interpor o recurso, os exames que subsidiaram o Laudo Médico apresentado anteriormente e além destes:

I – para CANDIDATOS COM DEFICIÊNCIA VISUAL: o laudo da Campimetria, nos casos de pessoas com baixa visão;

II – para CANDIDATOS COM DEFICIÊNCIA AUDITIVA: o laudo da audiometria;

III – para CANDIDATOS COM DEFICIÊNCIA MENTAL: o laudo da testagem psicométrica;

16.8 – Nos casos de recurso da verificação de documentos da condição de Pessoa com Deficiência, a Comissão responsável, conforme a especificidade de cada caso, poderá realizar inspeção médica e/ou entrevista presencial.

16.9 – Nos casos de recurso de análise socioeconômica, os candidatos deverão **obrigatoriamente** anexar, ao interpor o recurso, a Declaração de Imposto de Renda de Pessoa Física (IRPF) **mais atual**, modelo completo, acompanhada de recibo de entrega e de **todas** as declarações retificadoras que houver, ou Declaração de Isento, se for o caso, **de todos os membros do grupo familiar**, conforme modelo disponível no Manual do Candidato;

16.10 – Nos casos de recurso de análise socioeconômica, a Comissão responsável, conforme a especificidade de cada caso, poderá:

I – avaliar elementos que demonstrem patrimônio ou padrão de vida incompatível com a renda declarada;

II – realizar entrevistas e visitas ao local de domicílio do candidato e de sua família de origem;

III – consultar:

a) cadastros de informações socioeconômicas, nacionais e locais;

b) quaisquer sistemas de informação ou meios de comunicação de acesso público.

#### **17. DA VALIDADE DO CONCURSO**

17.1 – Os resultados do Concurso Vestibular são válidos exclusivamente para o ano de 2019.

#### **18. DISPOSIÇÕES FINAIS**

18.1 – Conforme estabelece a Lei n° 9.394/1996, mesmo classificado no CV 2019, não poderá ingressar nos estudos em grau superior o candidato que não comprove documentalmente, **na forma estabelecida e no ato do envio da documentação** através do Portal do Candidato, ter concluído o Ensino Médio.

18.1.1 – Nos casos de Ensino Técnico integrado ao Ensino Médio, de acordo com o Decreto nº 5.154/2004, a conclusão do Ensino Médio se dá de forma integrada ao Ensino Técnico; portanto, o candidato deverá ter concluído **toda** a formação até a data do envio da documentação.

18.2 – As disposições do Manual do Candidato e dos cadernos de questões constituem normas que passam a integrar o presente Edital.

18.3 – Incorporar-se-ão a este Edital, para todos os efeitos, quaisquer editais complementares e/ou avisos oficiais que vierem a ser publicados no site www.ufrgs.br.

18.4 – A inscrição do candidato ao Concurso Vestibular implicará a plena aceitação das normas estabelecidas no presente Edital, da legislação específica e das normas regimentais da UFRGS.

18.5 – O candidato deverá cadastrar uma senha para acessar o Portal do Candidato. Esta senha é pessoal e intransferível. Dentro do Portal, o candidato encontrará informações sobre sua inscrição no concurso.

18.6 – Em caso de ser lotado em vaga, o candidato encontrará, dentro do Portal do Candidato, orientações sobre o envio da documentação e, quando for o caso, sobre a verificação presencial da autodeclaração étnico-racial.

18.7 – A UFRGS não se responsabilizará por documentação não recebida por motivos de ordem técnica nos computadores, falhas na comunicação ou congestionamento nas linhas de comunicação, bem como por força de outros fatores de ordem técnica que impossibilitem a transferência de dados.

18.7.1 – A UFRGS não se responsabilizará por eventuais problemas decorrentes de interrupção dos serviços do provedor de acesso do candidato, nem pela interrupção dos serviços em casos de falta de fornecimento de energia elétrica para o sistema de seu provedor de acesso, falhas nos sistemas e transmissão ou de roteamento no acesso à internet, nem por intermitência de sinal ou velocidade, incompatibilidade dos sistemas dos usuários com os do provedor de acesso; quaisquer ações de terceiros que impeçam o envio da documentação resultante de caso fortuito ou de força maior relacionados no Código Civil Brasileiro.

18.8 – O serviço de envio da documentação por meio do Portal do Candidato será interrompido às 23h59min59s (vinte e três horas, cinquenta e nove minutos e cinquenta e nove segundos), horário de Brasília, do último dia do prazo estabelecido para a conclusão do envio da documentação.

18.9 – Conforme a Decisão nº 270/2018 do CONSUN, a UFRGS destinará, em 2019, 4.017 vagas para o ingresso via Concurso Vestibular e 1.654 vagas para o ingresso via Sistema de Seleção Unificada – SiSU. A adesão da UFRGS, aprovada através da Decisão n° 518/2013 do CONSUN, destina 30% de suas vagas (excetuando-se os cursos que exigem provas de Habilitação Específica) para preenchimento através do SiSU, sendo as demais vagas para preenchimento por meio do Concurso Vestibular (ver Quadro 4.1).

18.10 – O candidato que se inscrever para concorrer às vagas destinadas ao ingresso na UFRGS pelo Concurso Vestibular 2019 e também pelo Sistema de Seleção Unificada – SiSU, somente poderá ocupar uma das vagas obtidas em obediência à vedação estabelecida pela Lei nº 12.089/2009.

18.11 – A UFRGS poderá proceder, através das Unidades Universitárias, por ocasião da matrícula presencial, como forma de confirmação de identificação, a coleta de impressão digital dos candidatos aprovados.

18.12 - Os resultados do Concurso Vestibular são válidos exclusivamente para o ano de 2019, não sendo, portanto, necessária a guarda, por parte da Universidade, da documentação referente ao processo seletivo dos candidatos por prazo superior ao término do referido período letivo.

18.13 – A qualquer momento poderá ser solicitada a apresentação dos documentos originais enviados pelo Portal do Candidato.

18.14 – A constatação de fraudes, omissões ou demais irregularidades será devidamente informada ao Ministério Público Federal e à Receita Federal do Brasil, no âmbito de suas respectivas competências.

18.15 – A prestação de informação falsa pelo estudante, apurada posteriormente à matrícula, em procedimento que lhe assegure o contraditório e a ampla defesa, ensejará sua exclusão do quadro de alunos da instituição, sem prejuízo das eventuais sanções civis e penais cabíveis.

18.16 - Os casos omissos serão resolvidos pela Administração Superior da Universidade.

**19. DENOMINAÇÃO E RESPECTIVAS HABILITAÇÕES/ÊNFASES DOS CURSOS DA UFRGS** ADMINISTRAÇÃO - Bach. em Administração ADMINISTRAÇÃO PÚBLICA E SOCIAL - Bach. em Administração Pública e Social AGRONOMIA - Bach. em Agronomia ARQUITETURA E URBANISMO - Bach. em Arquitetura e Urbanismo ARQUIVOLOGIA - Bach. em Arquivologia ARTES VISUAIS Bach. em Artes Visuais ARTES VISUAIS – Lic. em Artes Visuais BACHARELADO INTERDISCIPLINAR EM CIÊNCIA E TECNOLOGIA – Bach. em Ciência e Tecnologia (Curso oferecido no Campus Litoral Norte) BIBLIOTECONOMIA - Bach. em Biblioteconomia BIOMEDICINA - Bach. em Biomedicina BIOTECNOLOGIA - Bach. em Biotecnologia CIÊNCIA DA COMPUTAÇÃO - Bach. em Ciência da Computação CIÊNCIAS ATUARIAIS - Bach. Ciências Atuariais CIÊNCIAS BIOLÓGICAS - Lic. em Ciências Biológicas CIÊNCIAS BIOLÓGICAS - Bach. em Ciências Biológicas CIÊNCIAS CONTÁBEIS - Bach. Ciências Contábeis CIÊNCIAS ECONÔMICAS - Bach. Ciências Econômicas CIÊNCIAS JURÍDICAS E SOCIAIS – Bach. em Direito CIÊNCIAS SOCIAIS - Bach. em Ciências Sociais DANÇA - Lic. em Dança DESENVOLVIMENTO REGIONAL – Bach. em Desenvolvimento Regional (somente para diplomados em Bacharelado em Ciência e Tecnologia através de ingresso próprio. Curso oferecido no Campus Litoral Norte) DESIGN DE PRODUTO – Bach. em Design de Produto DESIGN VISUAL – Bach. em Design Visual EDUCAÇÃO FÍSICA - Lic. em Educação Física EDUCAÇÃO FÍSICA - Bach. Educação Física ENFERMAGEM - Bach. em Enfermagem ENGENHARIA AMBIENTAL - Bach. em Engenharia Ambiental ENGENHARIA CARTOGRÁFICA - Bach. em Engenharia Cartográfica ENGENHARIA CIVIL - Bach. em Engenharia Civil ENGENHARIA DE ALIMENTOS - Bach. em Engenharia de Alimentos ENGENHARIA DE COMPUTAÇÃO - Bach. em Engenharia de Computação ENGENHARIA DE CONTROLE E AUTOMAÇÃO - Bach. em Engenharia de Controle e Automação ENGENHARIA DE ENERGIA - Bach. em Engenharia de Energia ENGENHARIA DE GESTÃO DE ENERGIA - Bach. em Engenharia de Gestão de Energia (somente para diplomados em Bacharelado em Ciência e Tecnologia através de ingresso próprio. Curso oferecido no Campus Litoral Norte) ENGENHARIA DE MATERIAIS - Bach. em Engenharia de Materiais ENGENHARIA DE MINAS - Bach. em Engenharia de Minas ENGENHARIA DE PRODUÇÃO - Bach. em Engenharia de Produção ENGENHARIA DE SERVIÇOS - Bach. em Engenharia de Serviços (somente para diplomados em Bacharelado em Ciência e Tecnologia através de ingresso próprio. Curso oferecido no Campus Litoral Norte) ENGENHARIA ELÉTRICA - Bach. em Engenharia Elétrica ENGENHARIA FÍSICA - Bach. em Engenharia Física ENGENHARIA HIDRICA - Bach. em Engenharia Hídrica ENGENHARIA MECÂNICA - Bach. em Engenharia Mecânica ENGENHARIA METALÚRGICA - Bach. em Engenharia Metalúrgica ENGENHARIA QUÍMICA - Bach. em Engenharia Química ESTATÍSTICA - Bach. em Estatística FARMÁCIA - Bach. em Farmácia FILOSOFIA – Bach. em Filosofia FILOSOFIA – Lic. em Filosofia FÍSICA – Bacharelado Astrofísica FÍSICA – Bacharelado FÍSICA – Lic. em Física FISIOTERAPIA - Bach. em Fisioterapia FONOAUDIOLOGIA - Bach. em Fonoaudiologia GEOGRAFIA – Lic. em Geografia GEOGRAFIA – Bach. em Geografia GEOGRAFIA – Lic. em Geografia (somente para diplomados em Bacharelado em Ciência e Tecnologia através de ingresso próprio. Curso oferecido no Campus Litoral Norte) GEOLOGIA - Bach. em Geologia

HISTÓRIA – Lic. em História HISTÓRIA – Bach. em História HISTÓRIA DA ARTE - Bach. em História da Arte JORNALISMO - Bach. em Jornalismo LETRAS - Lic. em Letras - Português e Literatura Portuguesa LETRAS - Lic. em Letras - Português - Alemão LETRAS - Lic. em Letras - Português - Espanhol LETRAS - Lic. em Letras - Português - Francês LETRAS - Lic. em Letras - Português - Inglês LETRAS - Lic. em Letras - Português - Italiano LETRAS - Lic. em Letras - Português e Latim LETRAS - Lic. em Letras - Português e Grego LETRAS - Lic. em Letras - Língua Moderna Alemão LETRAS - Lic. em Letras - Língua Moderna Espanhol LETRAS - Lic. em Letras - Língua Moderna Francês LETRAS - Lic. em Letras - Língua Moderna Inglês LETRAS - Lic. em Letras - Língua Moderna Italiano LETRAS - Bach. em Letras - Hab. Tradutor - Port. e Alemão LETRAS - Bach. em Letras - Hab. Tradutor - Port. e Espanhol LETRAS - Bach. em Letras - Hab. Tradutor - Port. e Francês LETRAS - Bach. em Letras - Hab. Tradutor - Port. e Inglês LETRAS – Bach. em Letras - Hab. Tradutor - Port. e Italiano LETRAS - Bach. em Letras - Hab. Tradutor - Port. e Japonês LETRAS - Bach. em Letras - Hab. Tradutor e Intérprete de LIBRAS MATEMÁTICA - Lic. em Matemática MATEMÁTICA - Bach. em Matemática - Ênfase Matemática Pura MATEMÁTICA - Bach. em Matemática - Ênfase. Matemática Aplicada Computacional MEDICINA - Bach. em Medicina MEDICINA VETERINÁRIA - Bach. em Medicina Veterinária MUSEOLOGIA - Bach. em Museologia MÚSICA - Bach. em Música - Hab. Canto MÚSICA - Bach. em Música - Hab. Música Popular MÚSICA - Bach. em Música - Hab. Teclado MÚSICA - Bach. em Música - Hab. Cordas ou Sopros MÚSICA - Bach. em Música - Hab. Regência Coral MÚSICA - Bach. em Música - Hab. Composição MÚSICA - Lic. em Música NUTRIÇÃO - Bach. em Nutrição ODONTOLOGIA - Bach. em Odontologia PEDAGOGIA - Lic. em Pedagogia PSICOLOGIA - Bach. em Psicologia PUBLICIDADE E PROPAGANDA – Bach. em Publicidade e Propaganda QUÍMICA - Lic. em Química QUÍMICA - Bach. em Química QUÍMICA - Bach. em Química Industrial RELAÇÕES INTERNACIONAIS - Bach. em Relações Internacionais RELAÇÕES PÚBLICAS – Bach. em Relações Públicas SERVIÇO SOCIAL - Bach. em Serviço Social SAÚDE COLETIVA - Bach. em Saúde Coletiva TEATRO - Lic. em Teatro TEATRO - Bach. em Teatro - Hab. Direção Teatral TEATRO - Bach. em Teatro - Hab. Interpretação Teatral ZOOTECNIA - Bach. em Zootecnia

RUI VICENTE OPPERMANN Reitor